### СОГЛАСОВАНО

# УТВЕРЖДАЮ

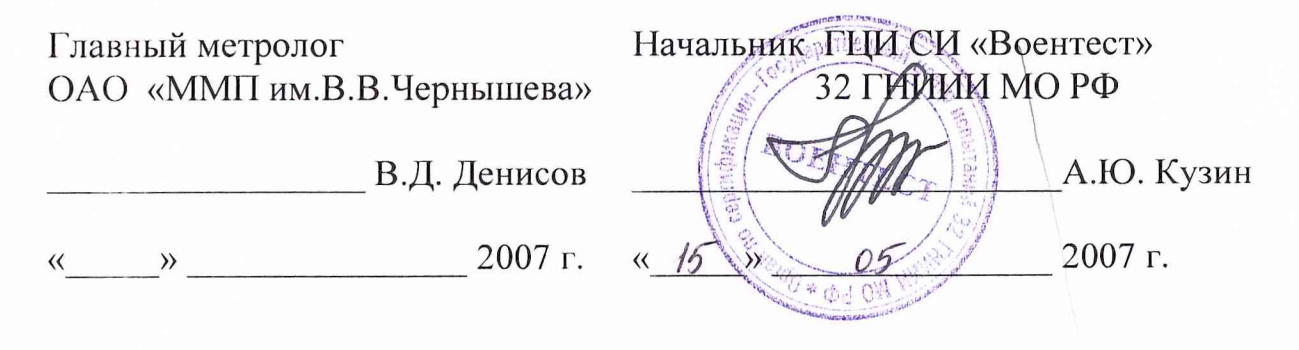

# **Инструкция**

# **СИСТЕМА ИЗМЕРИТЕЛЬНАЯ СИ-З/ГТД**

**Методика поверки 550.80.849.00077 МП**

**2007 г.**

# СОГЛАСОВАНО УТВЕРЖДАЮ

ОАО «ММП им.В.В.Чернышева»

Главный метролог Иачальник ГЦИ СИ «Воентест»<br>«ММП им.В.В.Чернышева» 32 ГНИИИ МО РФ

В.Д. Денисов \_\_\_\_\_\_\_\_\_\_\_\_\_\_\_\_\_\_\_\_\_\_\_\_\_ А.Ю. Кузин

« 10 » *LLGLS* 2007 г. « <u>»</u> 2007 г.

## **Инструкция**

# **СИСТЕМА ИЗМЕРИТЕЛЬНАЯ СИ-З/ГТД**

**Методика поверки 550.80.849.00077 МП**

**Москва**

**2007 г.**

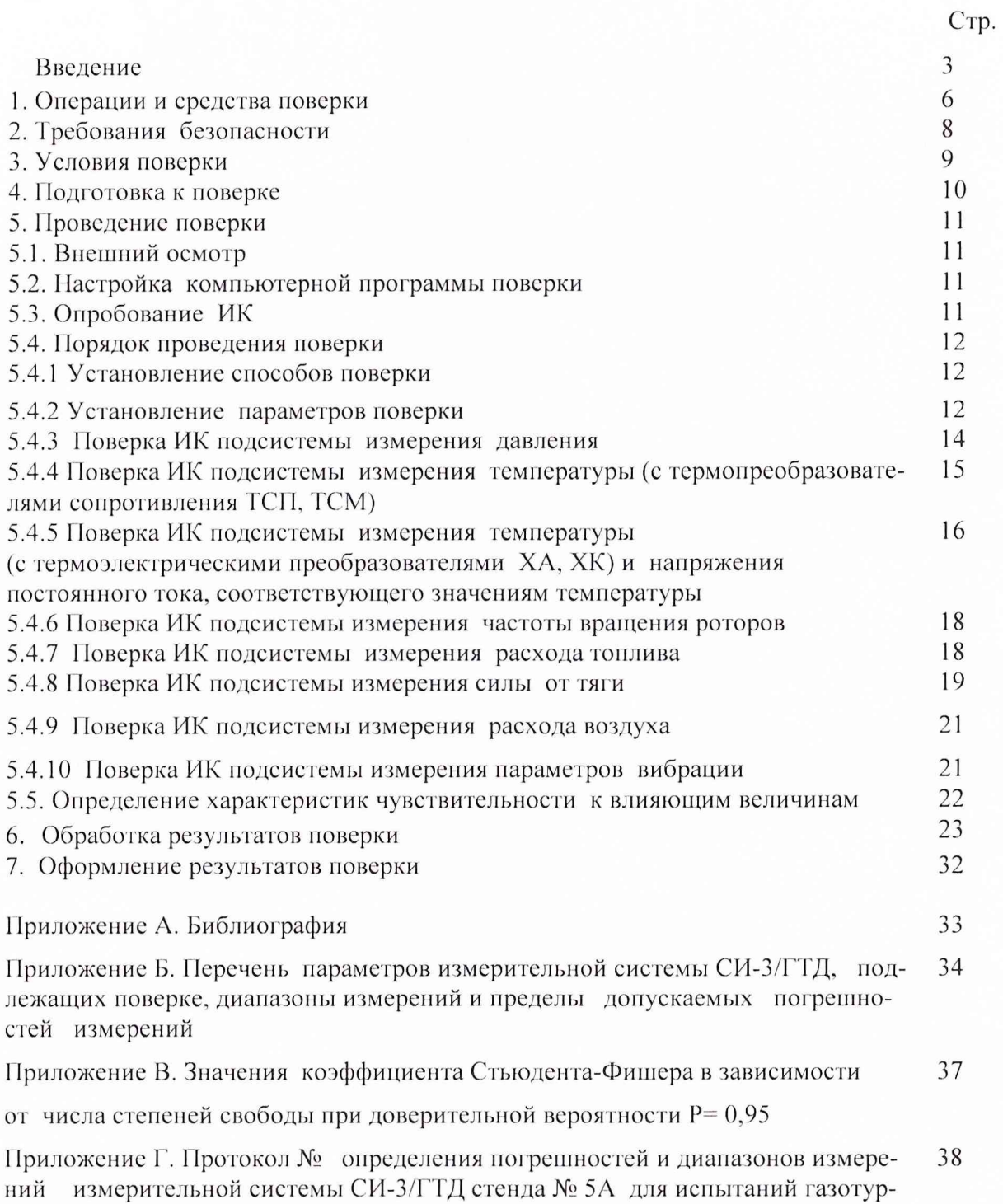

**бинных двигателей предприятия ОАО «ММП им. В.В.Чернышева» (Форма)**

# **СОДЕРЖАНИЕ**

#### **ВВЕДЕНИЕ**

**Настоящая методика поверки (МН) устанавливает порядок, методы и средства проведения первичной и периодической поверок измерительной системы СИ-З/ГТД, принадлежащей предприятию ОАО «ММП им. В.В.Чернышева», предназначенной для испытаний газотурбинных двигателей на стенде № 5А. Перечень параметров измерительной системы СИ-З/ГТД (далее по тексту ИС), подлежащих поверке, диапазоны измерений и пределы допускаемых погрешностей измерений этих параметров приведены в приложении Б.**

**МП разработана в соответствии с требованиями ГОСТ 8.009-84 (1), ОСТ 1 01021-93 (9), ГОСТ 8.207-76(2), ПР 50.2.006-94 (12), МИ 2083-90 (6), РМГ 51-2002 (5), ОСТ 1 00487-83(10).**

**ИС представляется на поверку со следующим комплектом технической документации: Формуляр. Руководство по эксплуатации. Методика поверки.**

**ИС включает в себя подсистемы для измерений следующих параметров ГТД:**

**- давления воздуха (газов) и жидкостей;**

**- температуры (с термоэлектрическими преобразователями ХА, ХК) и напряжения постоянного тока, соответствующего значениям температуры;**

**- температуры (с термопреобразователями сопротивления ТСП, ТСМ);**

- **частоты вращения роторов;**
- **расхода топлива;**
- **силы от тяги;**
- **расхода воздуха;**
- **параметров вибрации.**

**При поверке измерительных каналов (ИК) ИС используются следующие способы определения метрологических характеристик (МХ):**

- *комплектная поверка ИК - прямые измерения*, когда сквозной градуировке подвер**гается весь ИК и по результатам градуировки определяются МХ ИК как единого целого;**

- поэлементная поверка ИК - прямые измерения, когда комплектной поверке (пря**мые измерения) подвергаются отдельные части ИК и по результатам определяются МХ ИК в целом. Для этого способа допускается использовать результаты автономной поверки отдельных частей ИК, стандартизованные МХ и (или) паспортные данные на средства измерений;**

поэлементная поверка ИК - косвенные измерения, когда отдельные части ИК подвергаются *комплектной* поверке - прямые измерения и (или) *поэлементной* поверке - пря**мые измерения и но результатам оцениваются МХ ИК в целом.**

**Периодичность поверки измерительной системы СИ-З/ГТД - 1 год, за исключением подсистемы измерения силы тяги, для которой межповерочный интервал между первичной и первой периодической поверкой - 1 год, и при положительных результатах поверки, периодичность последующих поверок подсистемы измерения силы тяги в соответствии с ОСТ 1 02517-84(12) - 1 раз в два года.**

**Принятые в документе сокращенные обозначения:**

**1ТД - газотурбинный двигатель;**

**МП - методика поверки;**

**ТД - техническая документация;**

**ИК - измерительный канал;**

**АЦП -аналого-цифровой преобразователь;**

**1IFI - первичный преобразователь;**

**ИРП - измерительно-регистрирующий прибор;**

**У СО - устройство согласования с объектом;**

**ПК - персональный компьютер;**

**MX - метрологические характеристики;**

**ИС - измерительная система;**

**ДМП - динамометрическая платформа;**

**СИС- силоизмерительная система;**

**СГУ - стендовое градуировочное устройство;**

**РЭ - рабочий эталон;**

**ТПР - трбинный преобразователь расхода жидкости;**

**РМК - расходомерный коллектор;**

**АИИС -автоматизированная информационно-измерительная система; ТЭДС - термо ЭДС;**

**НСХП - номинальная статическая характеристика преобразования;**

**ПСП - неисключенная систематическая погрешность;**

**Rmax - максимальная сила, измеряемая СИС;**

**ВП - верхний предел измерений;**

**ИЗ - измеренное значение;**

**НЗ - нормированное значение.**

Перечень метрологических характеристик, подлежащих определению при поверке, приведен в таблице 1.

Таблица 1

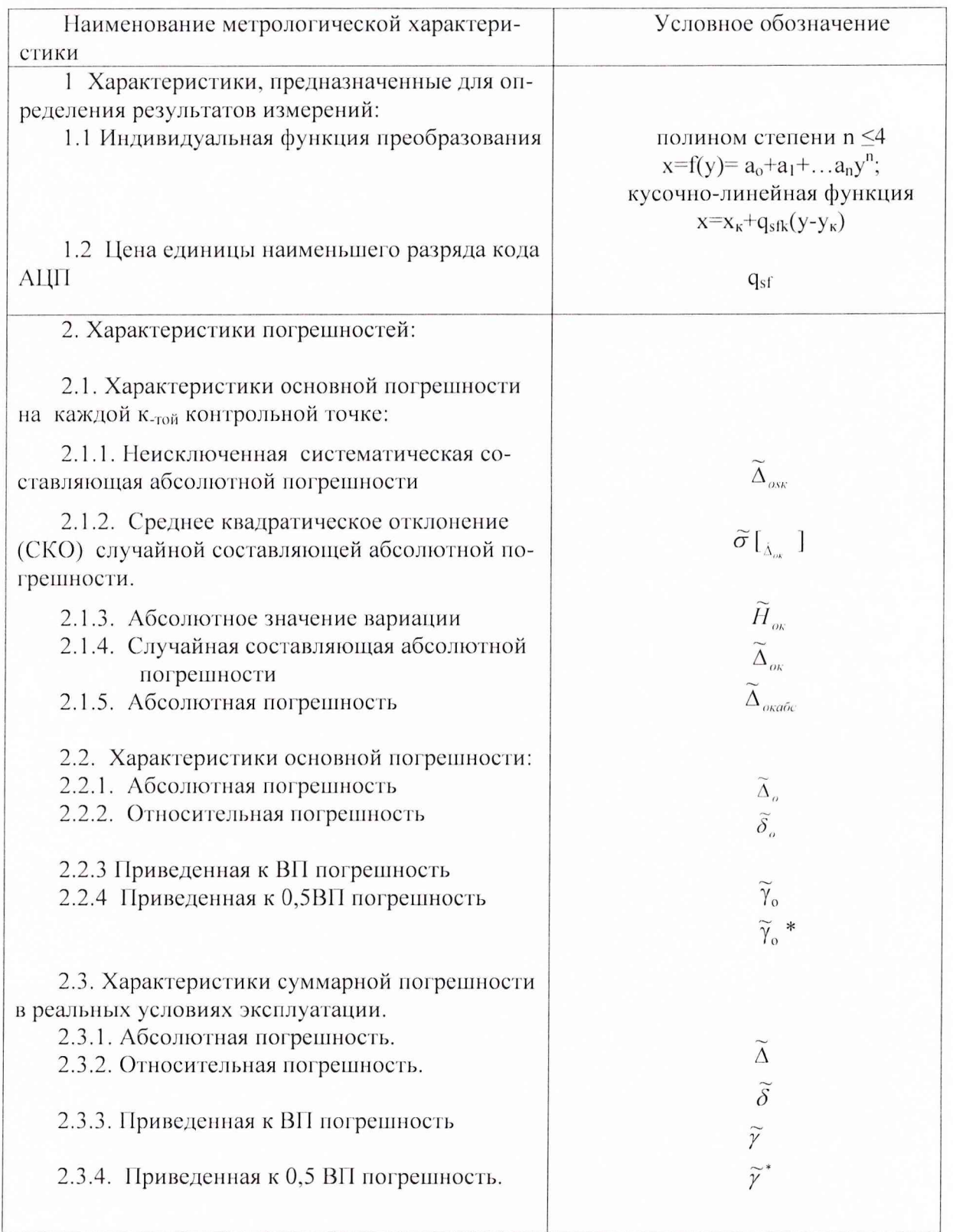

1.1 При проведении первичной и периодической поверок ИС должны выполняться операции, указанные в таблице 2.

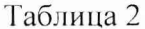

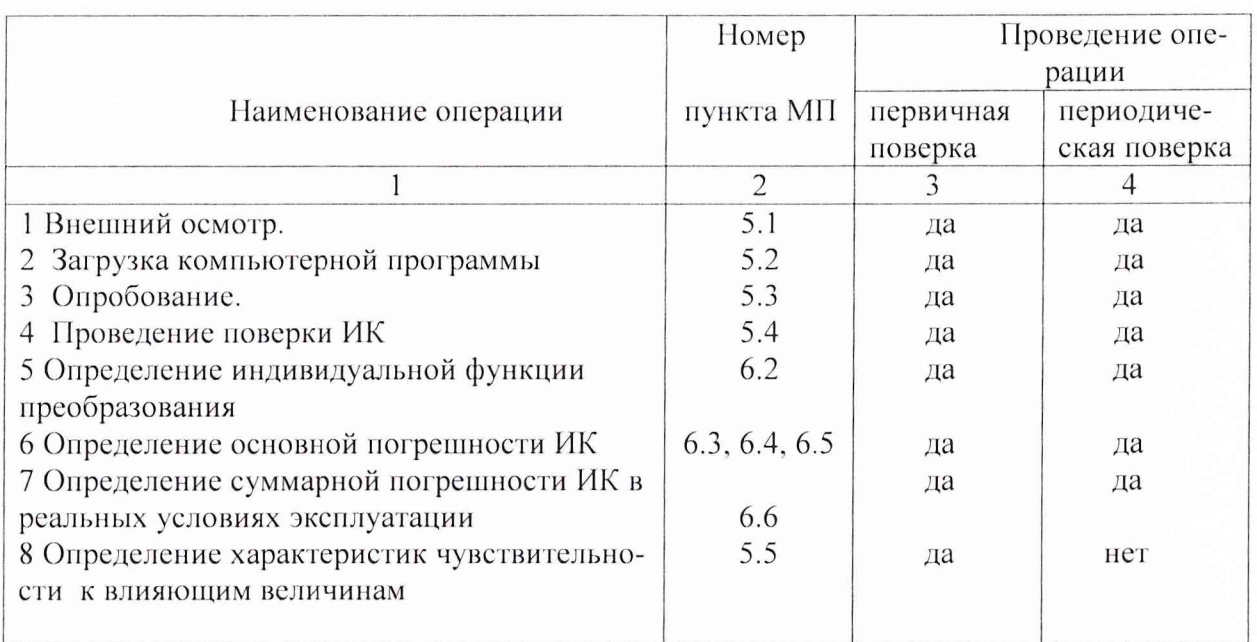

1.2 При проведении поверки используются средства измерений, приведенные в таблице 3.

Таблица 3

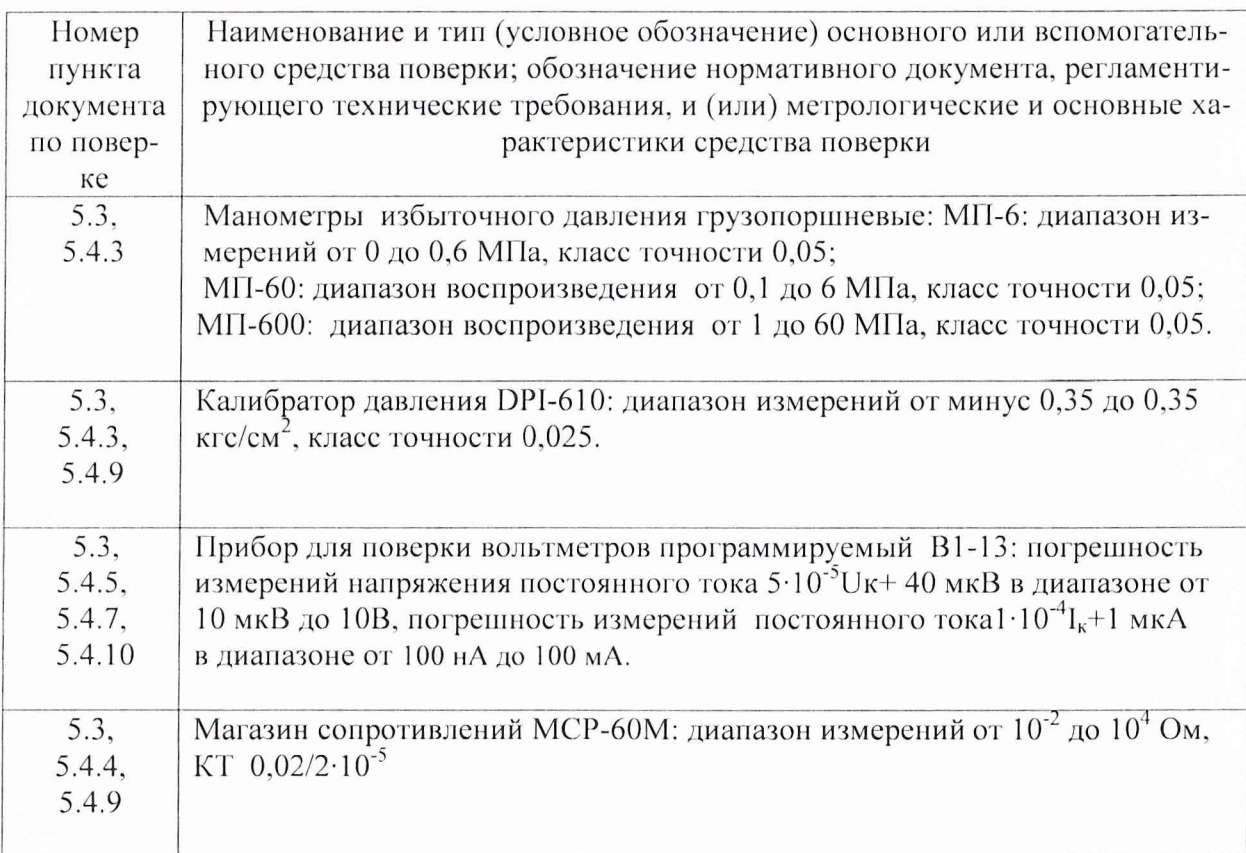

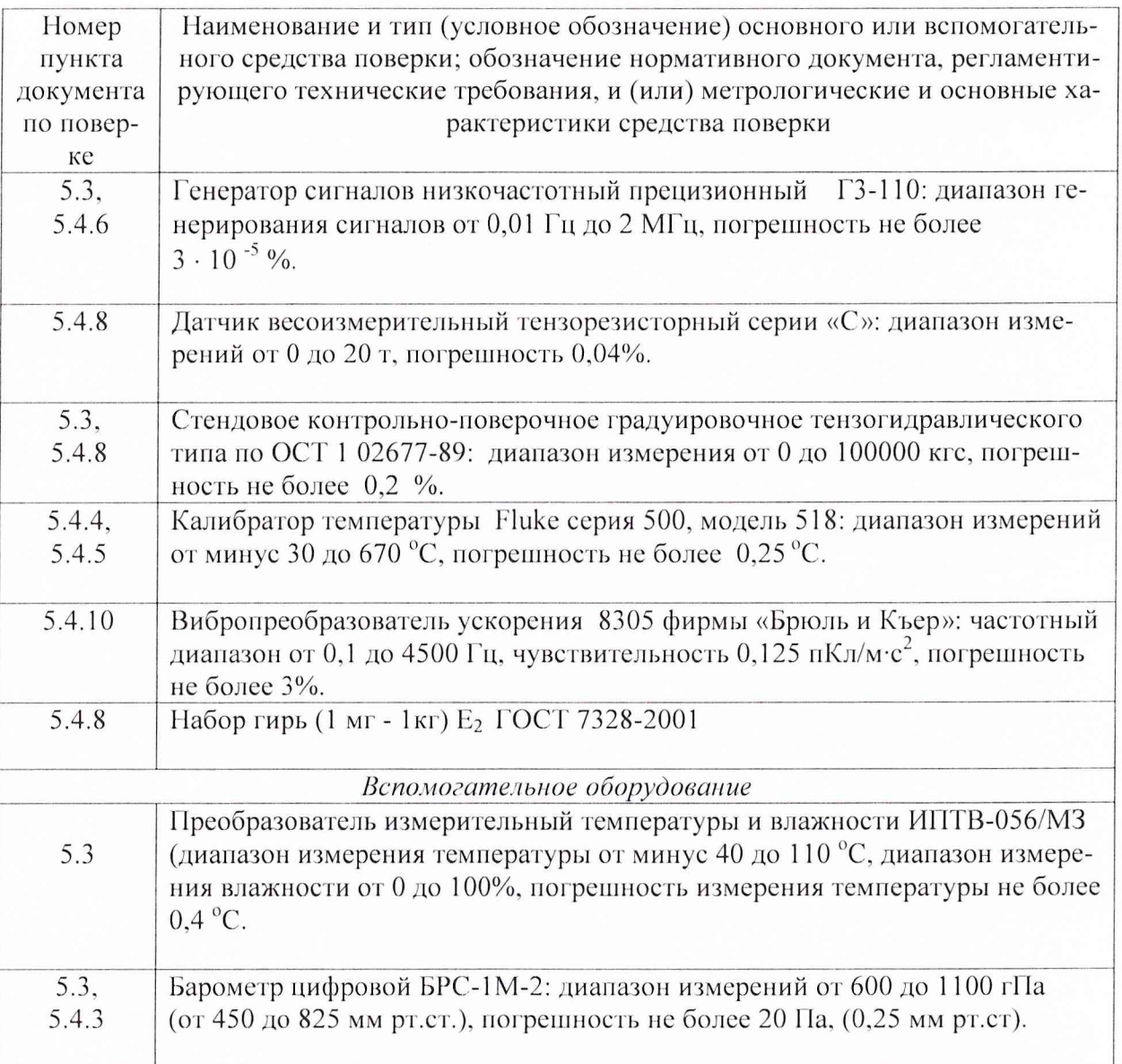

1.3. При проведении поверки допускается применять другие средства измерений, удовлетворяющие по точности и диапазонам измерений требованиям настоящей методи-КИ.

1.4. При поверке должны использоваться средства измерений утвержденных типов.

1.5. Используемые при поверке средства измерений должны быть поверены и иметь действующие свидетельства о поверке

### **2. ТРЕБОВАНИЯ БЕЗОПАСНОСТИ**

**При проведении поверки ИС необходимо соблюдать требования техники безопасности, предусмотренные действующими: «Правилами технической эксплуатации электроустановок потребителей»; «Межотраслевыми правилами по охране груда (правила безопасности) при эксплуатации электроустановок. (ПОТ Р М-016-2001)»; ГОСТ 12.1.019-79 (17); ГОСТ 12.1.030-81 (18), ГОСТ 12.1.038-82 (19), ГОСТ 12.1.004-91 (20), а также указаниями по безопасности, изложенными в РЭ на СИ-З/ГТД (16).**

**Кроме этого, необходимо соблюдать следующие требования:**

**- к работе по выполнению поверки (калибровки) допускаются лица не моложе 18 лет, прошедшие аттестацию по технике безопасности и промышленной санитарии, ознакомленные с эксплуатационной документацией на стенд, с инструкцией по эксплуатации электрооборудования стенда и с настоящей методикой, имеющие группу электробезопасности по эксплуатации электроустановок до 1000 В не ниже третьей;**

**- электрооборудование стенда, а также электроизмерительные приборы, используемые в качестве средств поверки, должны быть заземлены, блоки питания должны иметь предохранители номинальной величины;**

**- работы по выполнению поверки ИС должны проводится по согласованию с лицами, от ветственными за эксплуатацию испытательного стенда.**

### **3. УСЛОВИЯ ПОВЕРКИ**

**Условия окружающей среды в испытательном боксе:**

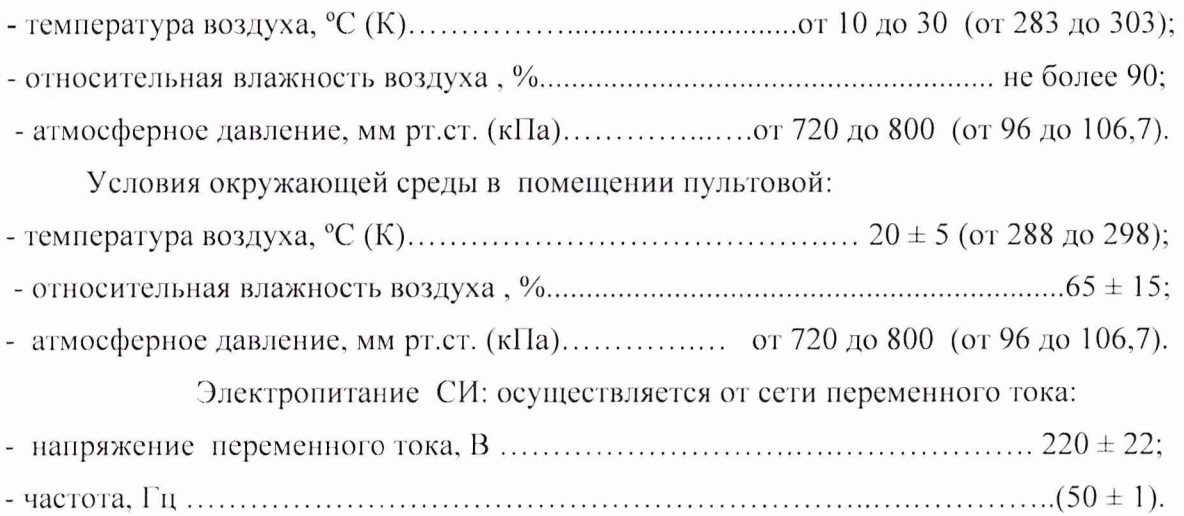

*Примечание.* **При проведении поверочных работ условия окружающей среды средств поверки (рабочих эталонов) должны соответствовать требованиям, указанным в их руководстве по эксплуатации.**

При подготовке к поверке необходимо провести следующие работы:

**- проверить комплектность проектно-технологической и эксплуатационной докумен**тации ИС:

**- подготовить средства поверки в соответствии с их эксплуатационной документацией;**

**- провери ть наличие поверочных клейм, а также свидетельств о поверке на эталонные и вспомогательные средства поверки;**

**- подготовить к работе измерительную систему СИ-З/ГТД в соответствии с разделом 2.2. руководства по эксплуатации (16);**

**- собрать схемы поверки ИК подсистем в соответствии с блок-схемами, приведенными в разделе 5, и проверить целостность электрических цепей;**

**- обеспечить оперативную связь оператора у монитора ПК с оператором, задающим контрольные значения эталонных сигналов на входе ИК подсистем;**

**- включить вентиляцию и освещение в испытательных помещениях;**

**- создать, проконтролировать и зафиксировать в протоколе поверки условия проведения поверки;**

**- подать питание на измерительную систему СИ-З/ГТД от сети 220 В, 50 Гц;**

**- выдержать ИС после включения напряжения питания в течение 40 минут.**

#### 5.1. Внешний осмотр

При внешнем осмотре необходимо убедиться, что все средства измерений, входящие в ИС, не имеют внешних повреждений, которые могут влиять на его работу, при этом должно быть обеспечено надежное крепление соединителей и разъемов и качественное заземление.

#### 5.2. Настройка компьютерной программы поверки

Поверку СИ-3/ГТД проводить по программе управления комплексом МІС "Recorder" с применением функции «Поверка». Для этого необходимо:

Выбрать диапазон измерения поверяемого ИК (минимальное и максималь- $5.2.1.$ ное значение измеряемой физической величины).

5.2.2. Установить требуемую частоту опроса в 10...100 Гц в зависимости от типа модуля УСО поверяемого ИК.

Выбрать канал модуля и при помощи контекстного меню "Свойства" в ок- $5.2.3.$ не "Настройка канала МС-ххх" выбрать функцию "Калибровка модуля". В окне "Калибровка, поверка/опции" выбрать функцию "Поверка". В окне "Параметры поверки" устанавливаются следующие параметры поверки:

- "Свойства сигнала": "Минимум" - нижний предел диапазона измерения; "Максимум" - верхний предел диапазона измерения; "Ед. изм." - единица измерения эталонных уровней (контрольных точек);

- "Параметры испытания": "Кол-во контрольных точек" - количество эталонных уровней. "Длина порции" - определяет количество результатов измерения на каждой контрольной точке, длина порции m>2. "Количество порций" - количество результатов измерения, по которым определяется максимальное значение погрешности (при частоте опроса 10 Гц установить не менее 10, при частоте опроса 100 Гц установить не менее 50). "Количество циклов" - при первичной поверке количество циклов 1>5, при периодической поверке  $1\geq 3$  (один цикл включает в себя прямой и обратный хода градуировки ИК); "Обратный ход" - да.

- "Эталон": "Задатчик сигнала" следует выбрать "Ручной"; "Измеритель сигнала" - следует выбрать " Ручной".

5.2.4. По окончании поверки в диалоговом окне "Обработка результатов поверки" следует указать параметры протокола отчета, установив соответствующие "флажки" (по выбору пользователя) и путь сохранения файла.

Примечание. Более подробно процедура проведения автоматизированной поверки с пошаговым выполнением операций описана в разделе "Поверка" Руководства пользователя (15) и в Приложениях Д методики поверки (14).

#### 5.3. Опробование ИК

При опробовании ИК проверяется «нулевые» показания ИК ИС и ее функционирование подачей на вход ИК с помощью рабочих эталонов значений физического параметра или имитирующего сигнала, соответствующего ВП рабочего диапазона измерений. Правильность функционирования ИК определяется выполнением следующего критерия:

$$
|X_K - X|_{\max} < \Delta \;,
$$

где  $x_{k}$  – задаваемые на вход ИК эталонные значения физического параметра;

х - выведенный на экране монитора результат измерения физического параметра;

Δ - допускаемая суммарная погрешность ИК.

5.4. Порядок проведения поверки

5.4.1. Установление способов поверки

Установлены следующие способы поверки ИК ИС СИ-3/ГТД:

- ИК подсистемы измерения силы от тяги, подсистемы измерения напряжения постоянного тока, соответствующего значениям температуры, измеряемой термопарами ХА, ХК - комплектная поверка - прямые измерения;

- ИК подсистемы измерения температуры (с термоэлектрическими преобразователями ХА, ХК), подсистемы измерения температуры (с термопреобразователями сопротивления ТСП, ТСМ), подсистемы измерения давления - комплектная поверка - прямые измерения и (или) поэлементная поверка - прямые измерения;

- ИК подсистемы измерения частоты вращения роторов, подсистемы измерения расхода топлива, подсистемы измерения параметров вибрации - поэлементная поверка прямые измерения;

- ИК подсистемы измерения расхода воздуха - поэлементная поверка - косвенные измерения.

#### 5.4.2. Установление параметров поверки

5.4.2.1. Комплектную поверку для прямых измерений проводить в следующей послеловательности

• Установить на входе ИК с помощью РЭ в диапазоне градуировки последовательно р контрольных точек (ступеней) входной величины  $x_{k}$  от  $x_{0}$  до  $x_{p}$  (прямой ход) и - р контрольных точек входной величины  $x_k$  от  $x_p$  до  $x_o$  (обратный ход),

$$
x_{K} = x_{0} + ((x_{p} - x_{0})/p) \times K,
$$

где: к-номер ступени (контрольной точки), к=0,1,2...p;

х<sub>о</sub>, х<sub>р</sub>-нижний и верхний пределы диапазона измерений поверяемых каналов.

• На каждой ступени при прямом и обратном ходе произвести m отсчетов измеряемой величины. Указанные циклы измерения (прямой и обратный ходы) повторить 1 раз. В результате в памяти компьютера запоминаются массивы значений выходной величины у'ікп при прямом ходе и у"ікп при обратном ходе,

где: *i*-номер градуировки;  $(i=1,2,...,l)$ ;

n-номер отсчета в каждой контрольной точке (n=1,2,...m).

Примечание. Для ИК с пренебрежимо малой погрешностью вариации допускается обратные ходы градуировки не проводить.

Подход к выбору количества ступеней нагружения и количества наблюдений при проведении поверки измерительных каналов в общем виде изложен в методических указаниях MI 187-86 (7), MI 188-86 (8).

С учетом рекомендаций этих документов, а также исходя из опыта применения средств и методов измерений близких к используемым в СИ-З/ГТД, могут быть приняты следующие значения параметров р, l, m:

- при первичной поверке  $p\geq 5$ ;  $1 \geq 5$ ; m $\geq 2$ ;
- при периодической поверке:  $p>5$ ;  $1>3$ ; m>2

Принятые значения параметров р. l, m в дальнейшем могут быть скорректированы по результатам первичной и периодической поверок СИ-3/ГТД.

• Определить результаты измерений и оценить погрешности по ГОСТ 8.207-76 (2).

5.4.2.2. Поэлементную поверку для прямых измерений проводить в следующей последовательности

• Провести поверку ПП (комплекте с ИРП при его наличии) в соответствии с методикой, установленной в эксплуатационной документацией.

• Провести градуировку части ИК АИИС, включающей УСО и ПК по методике раздела 5.4.2.1.

• Определить результаты измерений и оценить погрешности по ГОСТ 8.207-76 (2), OCT 1 00487-83 (10).

Примечание. При поэлементной поверке для прямых измерений допускается определять результаты измерений и погрешность ИК с использованием стандартизованных МХ на ПП и УСО и (или) паспортных данных.

5.4.2.3. Поэлементную поверку для косвенных измерений проводить в следующей послеловательности

• Провести поэлементную поверку ИК отдельных составляющих (аргументов) подсистемы измерения расхода воздуха по методике разделов 5.4.2.1 и (или) 5.4.2.2., а именно: ИК температуры воздуха на входе в двигатель; ИК атмосферного давления; ИК перепада между атмосферным давлением и полным давлением на входе в РМК; ИК перепада между полным давлением на входе РМК и статическим давлением в мерном сечении.

• Измерить геометрические параметры РМК.

• Определить результаты измерений и оценить погрешности в соответствии с разделом 3 МИ 2083-90 (6) для случая нелинейной зависимости измеряемого параметра от входящих аргументов и отсутствия корреляции между погрешностями измерений аргументов.

**Комплектную поверку ИК подсистемы измерения давления проводить по методике раздела 5.4.2.1 в соответствии с блок-схемой, приведенной на рис.1.**

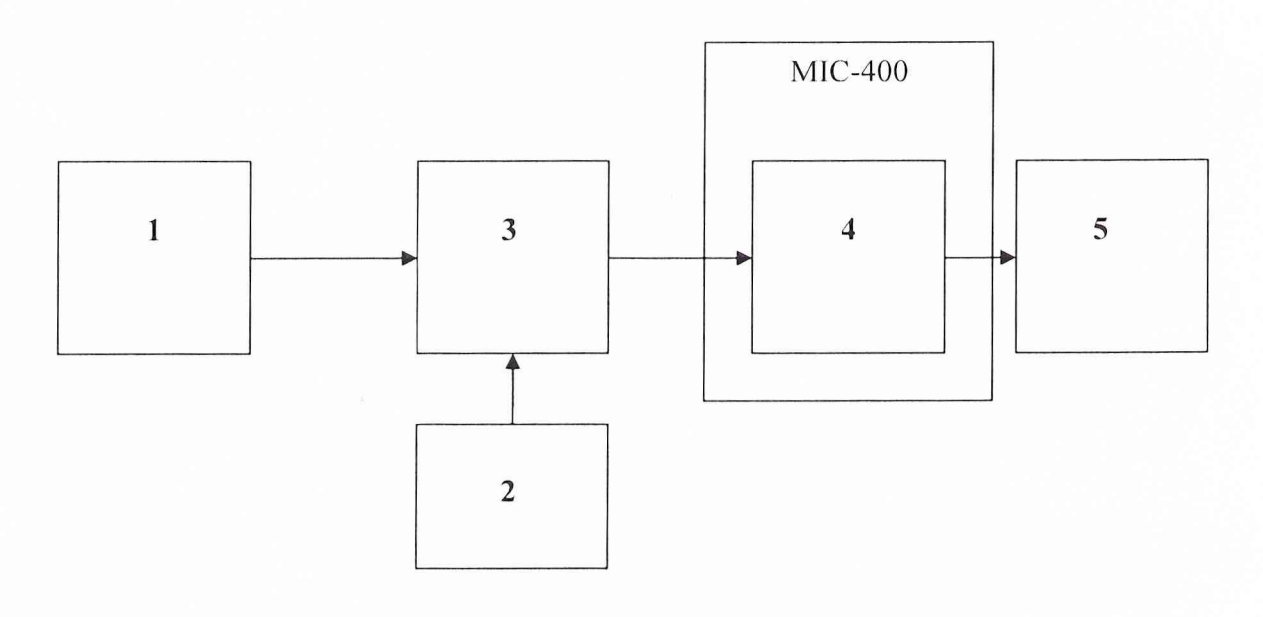

**Рис. 1**

- **1 рабочий эталон (грузопоршневой манометр типа МП-6, МП-60, МП-600, калибратор давления DPI-610);**
- **2 источник питания;**
- **3 датчик давления ADZ-SML-10, Метран-100;**
- **4 модуль МС-114С1;**
- $5 \Pi K$ .

**При проведении поверки необходимо отсоединить вход 1111 от магистрали давления испытательного стенда и подсоединить его к РЭ давления. Установить частоту опроса ИК равной 100 Гц. Провести градуировку ИК давления в соответствии с методикой раздела 5.4.2.1.**

#### 5.4.3.2. Поэлементная поверка ИК подсистемы измерения давления

**Поэлементную поверку ИК подсистемы измерения давления проводить по методике раздела 5.4.2.2 в следующей последовательности:**

**- провести автономную поверку ПП (датчики давления ADZ, Метран) в соответствии с эксплуатационной документацией;**

**- провести градуировку ИК. включающего модуль МС-114С1 и ПК, в соответствии с блок-схемой, приведенной на рис.2. Для этого необходимо установить частоту опроса ИК 100 Гц. Отсоединить электрический кабель ПП от ИК и с помощью переходного кабеля подать на вход ИК от РЭ эталонные значения постоянного тока в контрольных точках в диапазоне от 4 до 20мА с измерением выходной величины;**

- определить функцию преобразования ИК подсистемы измерения давления и погрешность ИК в соответствии с разделом 6.

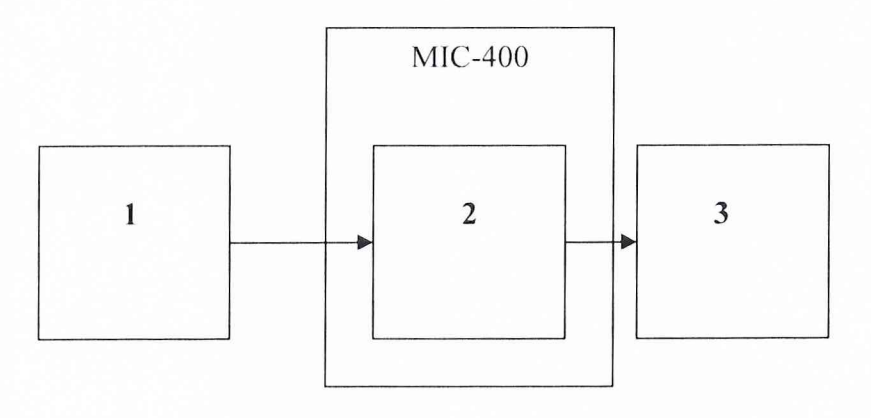

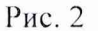

1 - рабочий эталон (программируемый прибор для поверки вольтметров В1-13);

2 - модуль МС-114С1;

 $3-\Pi K$ .

### 5.4.4. Поверка ИК подсистемы измерения температуры (с термопреобразователями сопротивления ТСП, ТСМ)

### 5.4.4.1. Комплектная поверка ИК подсистемы измерения температуры (с термопреобразователями сопротивления ТСМ, ТСП)

Комплектную поверку ИК подсистемы измерения температуры (с термопреобразователями сопротивления ТСМ, ТСП) проводить по методике раздела 5.4.2.1 в соответствии с блок-схемой, приведенной на рис.3. Для этого необходимо установить частоту опроса ИК 10 Гц. Задавать контрольные значения температуры с помощью РЭ Fluke в диапазоне измерений с определением выходной величины.

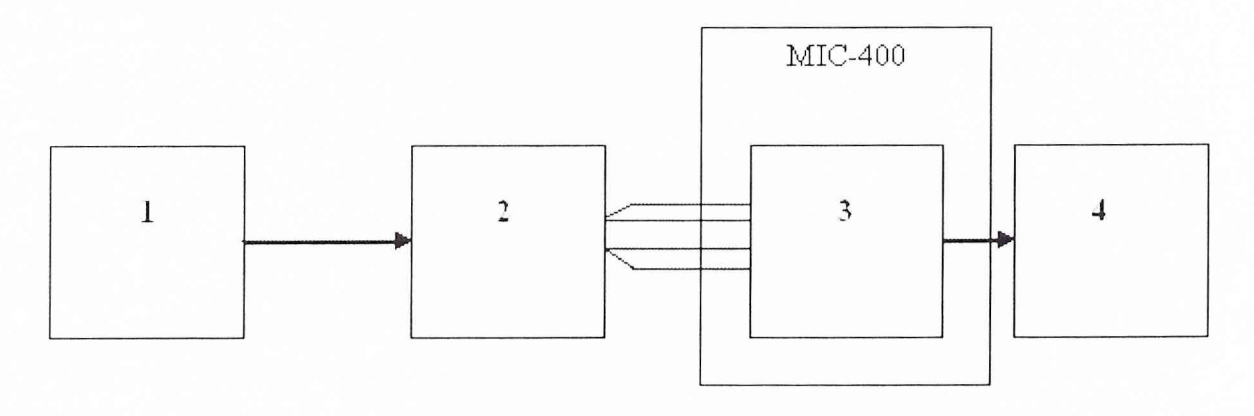

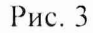

- 1 РЭ (калибратор температуры Fluke);
- 2 термопреобразователь сопротивления ТСП (ТСМ);
- 3 измерительный модуль MC-227R;
- 4 TIK.

### 5.4.4.2. Поэлементная поверка ИК подсистемы измерения температуры (с термопреобразователями сопротивления ТСМ, ТСП)

Поэлементную поверку ИК подсистемы измерения температуры (с термопреобразователями сопротивления ТСП) проводить по методике раздела 5.4.2.2 в следующей последовательности:

- провести автономную поверку термопреобразователей сопротивления ТСМ, ТСП по утвержденным методикам (допускается использование НСХП преобразователей ТСП, ТСМ по ГОСТ 6651-94);

-провести градуировку ИК сопротивления в соответствии с блок схемой, приведенной на рис. 4. Для этого необходимо отсоединить электрический кабель от термопреобразователя сопротивления, входящего в состав поверяемого ИК, и вместо термопреобразователя сопротивления подключить с помощью жгута-переходника к этому кабелю магазин сопротивления МСР-60М. Установить частоту опроса ИК 10 Гц. Задавать значения эталонного сопротивления в контрольных точках в соответствии с НСХП термопреобразователя сопротивления по ГОСТ 6651-94 с измерением выходной величины;

определить функцию преобразования ИК подсистемы измерения температуры (с термопреобразователями сопротивления ТСМ, ТСП) и погрешность ИК с учетом НСХП и НСП ПП по ГОСТ 6651-94.

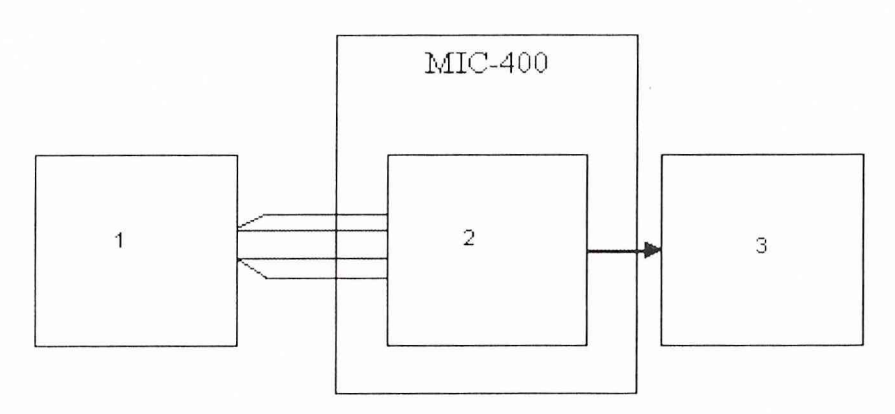

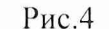

1 - РЭ (магазин сопротивлений МСР-60М);

2- измерительный модуль MC-227R;

 $3 - \Pi K$ .

5.4.5. Поверка ИК подсистемы измерения температуры (с термоэлектрическими преобразователями XA, XK) и напряжения постоянного тока, соответствующего значениям температуры

5.4.5.1. Комплектная поверка ИК подсистемы измерения температуры (с термоэлектрическими преобразователями XA, XK)

Комплектную поверку ИК подсистемы измерения температуры (с термоэлектрическими преобразователями ХА, ХК) проводить по методике раздела 5.4.2.1 в соответствии с блок-схемой, приведенной на рис.5. Для этого необходимо установить частоту опроса ИК 100 Гц. Задавать контрольные значения температуры с помощью PЭ Fluke в диапазоне измерений с определением выходной величины.

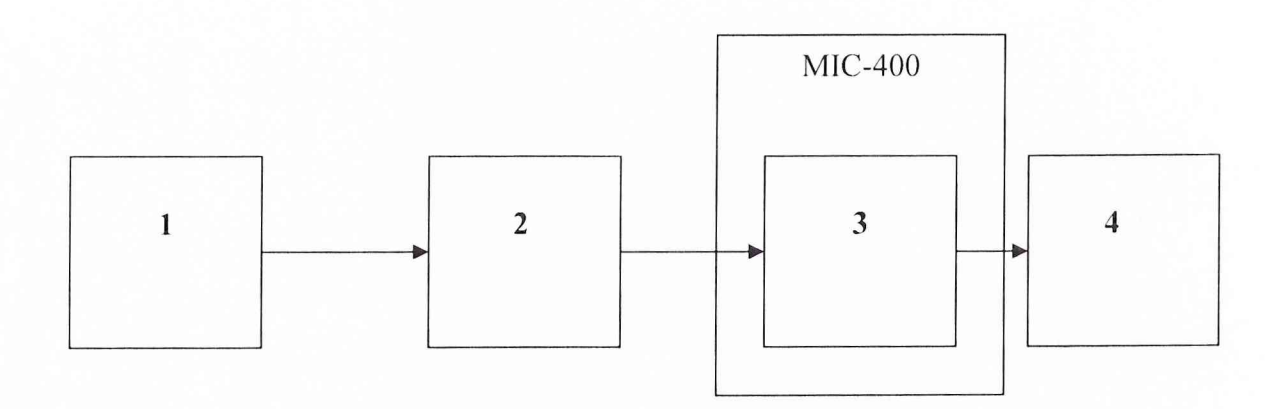

17

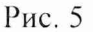

1 - РЭ (калибратор температуры Fluke);

2 - термоэлектрический преобразователь XA, XK;

3 - модуль МС-114;

 $4 - \Pi K$ .

5.4.5.2. Поэлементная поверка ИК подсистемы измерения температуры (с термоэлектрическими преобразователями XA, XK) и комплектная поверка ИК напряжения постоянного тока, соответствующего значениям температуры

Поэлементную поверку ИК подсистемы измерения температуры (с термоэлектрическими преобразователями ХА, ХК) и комплектную поверку ИК напряжения постоянного тока, соответствующего значениям температуры проводить по методике раздела 5.4.2.2 в следующей последовательности:

- провести автономную поверку термоэлектрических преобразователей ХА, ХК по утвержденным методикам (допускается использование НСХП преобразователей ХА, ХК по TOCT P 8.585-2001);

- провести градуировку ИК напряжения в соответствии с блок схемой, приведенной на рис. 6 по методике раздела 5.4.2.1. Для этого необходимо отсоединить провода термопары, входящей в состав поверяемого ИК, от клеммного блока и подключить вместо нее к клеммному блоку РЭ В1-13. Установить частоту опроса ИК равной 100 Гц. Задавать значения эталонного напряжения в контрольных точках в соответствии с полиномом или по таблицам ГОСТ Р 8.585-2001 для соответствующего типа термопар;

- определить функцию преобразования ИК и погрешность ИК с учетом НСХП и НСП термопар по ГОСТ Р 8.585-2001.

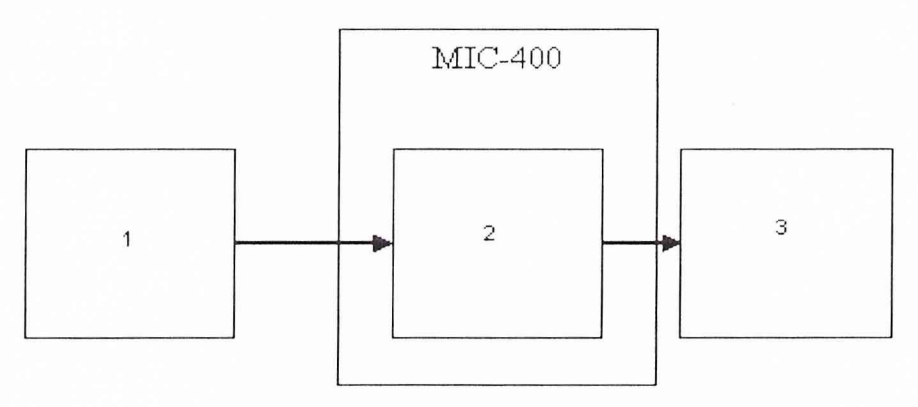

Рис. 6

1 – РЭ (Программируемый прибор для поверки вольтметров В1-13);

2 - модуль МС-114;

 $3 - \Pi K$ .

5.4.6. Поверка ИК подсистемы измерения частоты вращения роторов

Блок-схема поверки ИК подсистемы измерения частоты вращения роторов приведена на рис.7.

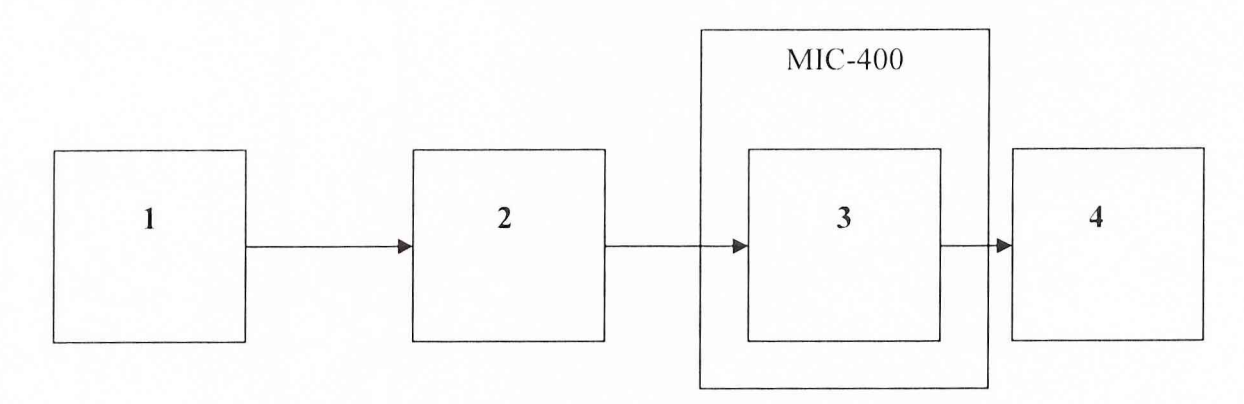

#### Рис. 7

1 - РЭ (генератор сигналов низкочастотный прецизионный ГЗ-110);

2 - нормализатор сигналов типа ME-402 (ME-401);

3 - модуль МС-451;

 $4-\Pi K$ .

Поверку по схеме рис. 7 проводить по методике раздела 5.4.2.1 в следующей последовательности:

- отсоединить электрический кабель поверяемого ИК от установленного на двигателе датчика частоты вращения и с помощью жгута-переходника подключить к этому кабелю генератор ГЗ-110.

- установить частоту опроса ИК 10Гц.

- от генератора ГЗ-110 подать на вход ИК эталонные значения частоты синусоидального напряжения с амплитудой 20...50 мВ для нормализатора типа МЕ-402 и - с амплитудой 2 В для нормализатора типа МЕ-401 в диапазоне измеряемых частот. Измерять значения выходной величины.

### 5.4.7. Поверка ИК подсистемы измерения расхода топлива

Поэлементную поверку ИК подсистемы измерения расхода топлива проводить по методике раздела 5.4.2.2 в следующей последовательности:

- провести автономную поверку кориолисового расходомера Метран-360 в соответствии с его эксплуатационной документацией;

**- провести градуировку ИК, включающего модуль МС-114С1 и ПК, в диапазоне значений постоянного тока от 4 до 20мА по методике раздела 5.4.3.2. в соответствии с блок-схемой, приведенной на рис.2;**

**- определить функцию преобразования ИК подсистемы измерения расхода топлива и погрешность И К в соответствии с разделом 6.**

#### 5.4.8. Поверка ИК подсистемы измерения силы от тяги

**Комплектную поверку ИК подсистемы измерения силы от тяги проводить в соответствии с блок-схемой, приведенной на рис.8, в следующей последовательности:**

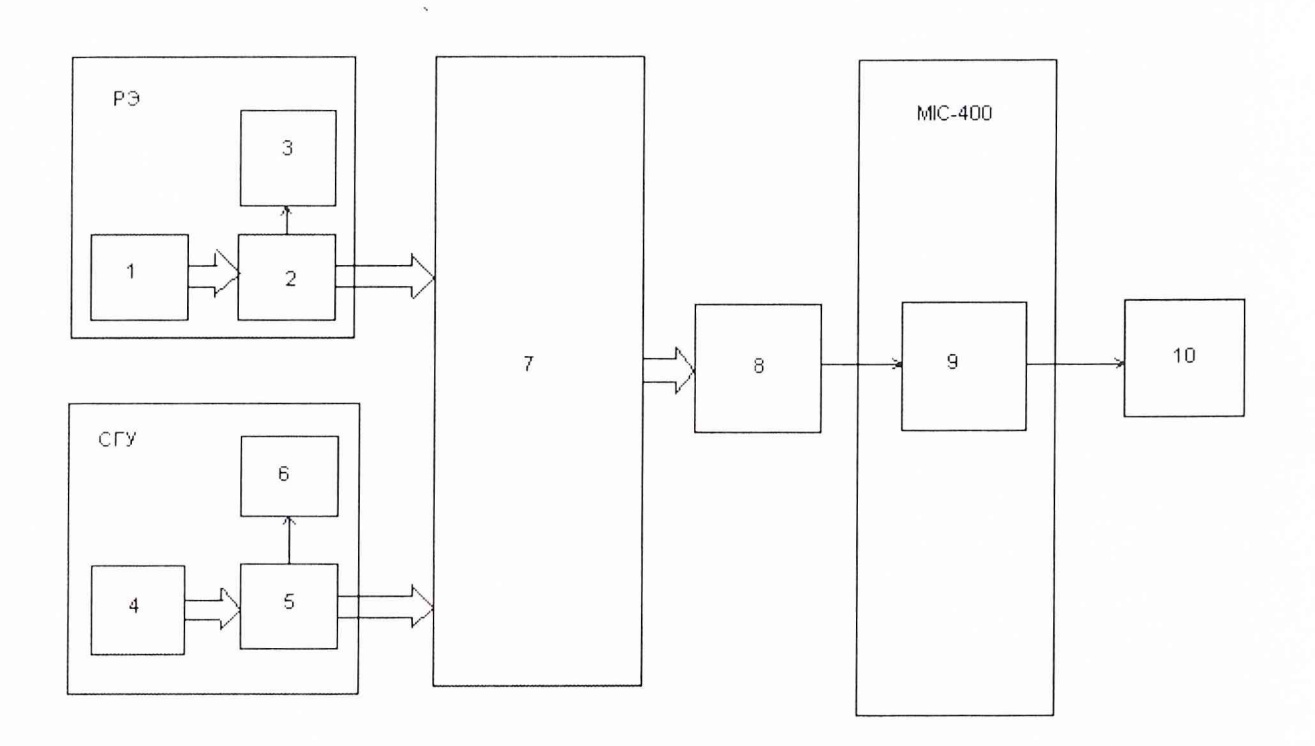

#### **Рис. 8**

**1,4 - гидравлический нагружатель силы;**

**2, 8 - датчик силоизмерительный тензорезисгорный типа С2/20;**

**3, 6 - терминал весовой «ТВ-003/05Д»;**

**5 - датчик силоизмерительный тензорезисторный типа М70КН-СЗ;**

**7 - ДМ 11;**

**9 -модуль МС-212;**

**10 - ПК.**

#### 5.4.8.1. Определить порог реагирования СИС

1) Приложить к ДМП при помощи СГУ силу равную 0,1 Rmax. Положить на тарель подгружающего устройства ДМП плавно (без толчков) такое количество дополнительных гирь, при котором появляется реагирование показаний силы на экране монитора на однудве единицы наименьшего разряда. Снять дополнительные гири с грузоприёмного устройства и записать в протокол вес этих дополнительных гирь. Повторить эксперимент с наложением гирь еще 2 раза;

2) Приложить к ДМП при помощи СГУ силу равную 1,0 Rmax. Повторить операции п.1) настоящего раздела.

3) Порог реагирования СИС не должен превышать 0,02% от ВП.

5.4.8.2. Определить индивидуальную функцию преобразования (градуировочную характеристику) и случайную составляющую основной погрешности СИС

1) Разгрузить СИС до условного нуля.

2) Нагрузить СИС от СГУ до Rmax = 10000 кгс и без выдержки разгрузить.

3) Повторить п.2) еще два раза, записав в протокол показания СИС после каждого разгружения.

4) Записать в протокол поверки время начала градуировки, температуру окружающего воздуха в боксе, в котором размещена СИС, и показания силоизмерительной системы при нагрузке, соответствующей условному нулю СИС.

5) Задавать гидравлическим нагружателем СГУ последовательность контрольных значений силы с дискретностью 1000 кгс от условного нуля до Rmax (прямой ход) и от Rmax до условного нуля (обратный ход) и произвести регистрацию показаний СИС, останавливаясь на каждой контрольной точке не менее чем на 15 секунд. Результаты записать в протокол поверки.

6) Повторить работы по пункту 5.4.8.2.5) ещё четыре раза;

Примечание. При градуировке СИС необходимо соблюдать следующие правила:

1) Считывание и регистрацию показаний СИС производить после успокоения систе-MЫ.

2) При осуществлении нагружения (разгрузки) СИС не допускать переход через принятые контрольные точки градуировки и возврата к ним с противоположной стороны хода градуировки. В случае такого перехода следует разгрузить (нагрузить) СИС до значения силы, предшествующего данной контрольной точке, после чего нагрузить (разгрузить) СИС и выйти на необходимую контрольную точку.

3) Перерыв между следующими друг за другом однократными градуировками не должен превышать 10 минут.

#### 5.4.8.3. Определить систематическую составляющую основной погрешности СИС

Систематическую составляющую основной погрешности СИС определить путем сличения показаний СИС с контрольными значениями силы, заданными с помощью РЭ силы.

Для этого необходимо:

1) Разомкнуть силовую цепь СГУ и замкнуть силовую цепь РЭ.

2) Нагрузить СИС гидравлическим нагружателем силой Rmax и выдержать под нагрузкой не менее 3-х минут.

3) Разгрузить СИС до нуля, разомкнуть силовую цепь РЭ и зарегистрировать нуль силоизмерительной системы.

**4) Замкнуть силовую цепь РЭ и повторить операции по п.п. 5.4.8.3.2) и 3).**

**5) Сравнить нулевые показания силоизмерительной системы, зарегистрированные при выполнении п.З) и 4). Если они отличаются не более 0,l%Rmax, то можно приступить к градуировке СИС, в противном случае - повторить операции по п.2) и 3) еще один-два раза.**

**6) Замкнуть силовую цепь РЭ и нагрузить СИС силой Rmax;**

**7) Разгрузить СИС до нагрузки равной (0,2...0,6) нагрузки, соответствующей первой контрольной точке.**

**8) Задавать гидравлическим нагружателем РЭ последовательность контрольных значений силы от условного нуля до Rmax с дискретностью 1000 кгс произвести регистрацию показаний СИС, останавливаясь на каждой контрольной точке не менее чем на 15 секунд.**

**9) После достижения нагрузки на СИС значения Rmax произвести плавную, со скоростью не более 3% Rmax за 1 с., разгрузку СИС до (0,2 ... 0,6) нагрузки, соответствующей первой контрольной точке.**

**10) Повторить работы по и.5.4.8.3.8) и п.5.4.8.3.9) еще четыре раза;**

**11) После окончания 5-той градуировки разомкнуть силовую цепь РЭ и записать в протокол поверки нулевые показания силоизмерительной системы, время окончания градуировки и температуру окружающего воздуха в боксе.**

**12) После предварительного анализа полученных результатов градуировки СИС демонтировать силоизмерительную цепь РЭ.**

*Примечание.* **Перед градуировкой и при градуировке СИС с помощью РЭ необходимо соблюдать следующие правила:**

**1) РЭ должен быть выдержан в помещении, где производится поверка не менее 3-х** часов для принятия им температуры окружающего воздуха в этом помещении.

**2) Считывание и регистрацию показаний силоизмерительной системы производить по командам специалиста, работающего с эталонным динамометром.**

**3) При осуществлении градуировки не допускать перехода через принятые контрольные значения силы и возврата к ним с противоположной стороны хода градуировки.**

**4) Не допускать перерыва между следующими друг за другом однократными градуировками более 10 минут.**

**5) Температура в боксе за период градуировки не должна изменяться более чем на ± 2 °С.**

#### 5.4.9. Поверка ИК подсистемы измерения расхода воздуха

*П оэлемент ную* **поверку подсистемы измерения расхода воздуха проводить косвенным способом с использованием результатов поверки ИК параметров температуры и давлений в соответствии с разделами 5.4.3. и 5.4.4. настоящей МП, а также - результатов обмера геометрических размеров РМК.**

#### *5.4.10. Поверка ИК подсистемы измерения параметров вибрации*

**Поэлементную поверку ИК подсистемы измерения параметров вибрации проводить по методике раздела 5.4.2.2 в следующей последовательности:**

**- провести автономную поверку аппаратуры измерения роторных вибраций ИВ-Д-СФ-ЗМ в комплекте с датчиками вибрации МВ-43-1Г, МВ-38Б по методике ЖЯИУ. 421431.003 МП (13);**

**- провести градуировку ИК, включающего модуль МС-114С1 и ПК. в диапазоне значений постоянного тока от 4 до 20мА по методике раздела 5.4.3.2. в соответствии с блок-схемой, приведенной на рис.2;**

- определить функцию преобразования ИК подсистемы измерения параметров вибрации и погрешность ИК в соответствии с разделом 6.

#### 5.5 Определение характеристик чувствительности к влияющим величинам

К влияющим величинам относятся

отклонение условий окружающей среды (температура, давление, влажность) от нормальных;

- отклонение параметров электропитания измерительных приборов и аппаратуры от номинальных значений;

- динамические помехи и воздействие механических факторов;

- электрические помехи;

- влияние фактора времени с начала испытаний (временная нестабильность ИС) и др.

Дополнительные погрешности  $\Delta j_{\text{non}}$  из-за влияющих величин учитываются при оценке суммарной погрешности ИК ИС при выполнении критерия существенности

$$
\sum_i \widetilde{\Delta}_{j\partial\partial\sigma} / \Delta \geq 0.17
$$

где  $\Delta$  - допускаемая суммарная погрешность ИК.

Характеристики чувствительности к влияющим величинам оцениваются либо расчетным способом, используя паспортные данные на датчики и измерительную аппаратуру и УСО, или путем экспериментальных исследований. В последнем случае проводят пятикратные градуировки при максимальном, минимальном и номинальном значениях влияющих величин по методике раздела 5.4.

#### 6. ОБРАБОТКА РЕЗУЛЬТАТОВ ПОВЕРКИ

Обработка результатов измерений, полученных при проведении поверки ИК, проводится в следующей последовательности.

#### 6.1. Исключение грубых промахов

При нормальном законе распределения результатов наблюдений грубые промахи исключаются по формулам ГОСТ 11.002 в соответствии с указаниями ГОСТ Р 8.207 для случая, когда неизвестно генеральное среднее квадратическое отклонение (СКО) и генеральное среднее при уровне значимости  $\alpha$ =0,05.

В случае, когда факт появления грубого промаха установлен достоверно, его отбраковка производится оператором на стадии просмотра результатов наблюдений при градуировке ИК.

#### 6.2. Определение индивидуальной функции преобразования ИК

Индивидуальная функция преобразования ИК определяется по результатам градуировки в виде обратной функции, т.е. как зависимость значений величины х на входе ИК от значений у на его выходе.

При комплектной поверке функцию представляют либо в виде степенного полинома, если нелинейность функции такова, что с достаточной точностью можно ограничиться аппроксимирующим полиномом, не выше 4-й степени:

$$
x = a_0 + a_1 y + \dots + a_d y^d \tag{1}
$$

либо кусочно-линейной зависимостью

$$
x = x_{\kappa} + q_{\kappa} \cdot (y - y_{\kappa}), \tag{2}
$$

где а., а, ..., а<sub>d</sub> - коэффициенты аппроксимирующей функции преобразования, определяемые методом наименьших квадратов;

 $x_{K}$  - эталонное значение входной величины на к<sub>-той</sub> ступени;

q sf<sub>к</sub> - цена единицы наименьшего разряда кода на к<sub>-той</sub> ступени;

 $y_{\kappa}$  - среднее значение результатов наблюдений выходной величины при градуировке на к<sub>-той</sub> ступени.

Значения  $y_k$  и q sf<sub>k</sub> определяются:

$$
y_{k} = \sum_{i} \sum_{n} (y'_{ikn} + y''_{ikn}) / 2 \cdot l \cdot m,
$$
  
\n
$$
q_{sf_{k}} = \frac{x_{k+1} - x_{k}}{y_{k+1} - y_{k}}.
$$
\n(3)

При поэлементной поверке индивидуальная функция преобразования ИК определяется в виде

$$
x = F[f(y)] \tag{4}
$$

где: f(y) - функция преобразования АЦП, характеризующая зависимость между результатами наблюдений на выходе АЦП (цифровой код) с электрической величиной на входе АЦП;

 $F[f(y)]$ - функция преобразования, характеризующая зависимость между электрической величиной на выходе ПП с измеряемой физической величиной на входе ИК.

Функции преобразования  $x = F[f(y)]$ , f(y) представляют в виде аналогичном (1), (2).

При поэлементной поверке допускается определять индивидуальную функцию преобразования ИК с использованием стандартизованных МХ и (или) паспортных данных на входящие в состав ИК средства измерений.

6.3. Определение характеристик основной погрешности ИК при комплектной поверке для прямых измерений

6.3.1. Абсолютное значение неисключенной систематической погрешности (НСП) ИК на каждой к-<sub>той</sub> контрольной точке:

Доверительные границы НСП при Р=0,95 определятся:

$$
\Delta_{\rho s k} = 1.1 \sqrt{\widetilde{\Delta}_{\rho s k}^2 + \Delta_{\rho s}^2} \quad , \tag{5}
$$

где:  $\widetilde{\Delta}_{\text{out}}$  - НСП, обусловленная погрешностью аппроксимации при задании индивидуальной функции преобразования в виде степенного полинома (1):

$$
\widetilde{\Delta}_{_{\text{OSK}}} = \left| \left( a_{_0} + a_{_1 \mathcal{Y}_k} + \ldots + a_{_n \mathcal{Y}_k} \right) - x_{_k} \right| \tag{6}
$$

При задании индивидуальной функции преобразования в виде кусочно-линейной зависимости (2)

$$
\widetilde{\Delta}_{\text{out}} = 0 \tag{7}
$$

 $\Delta_{\text{p}2}$  - погрешность рабочего эталона.

6.3.2. Абсолютное значение среднего квадратического отклонения (СКО) случайной составляющей абсолютной погрешности ИК на каждой к-той контрольной точке:

$$
\widetilde{\sigma}_{\left[\Delta_{\text{OK}}\right]} = \sqrt{\frac{\sum_{n} \sum_{i} \left(x'_{ikn} - x_{ik}^{+}\right)^{2} + \sum_{n} \sum_{i} \left(x''_{ikn} - x_{ik}^{+}\right)^{2}}{2ml - 1}}
$$
(8)

- приведенные по входу значения результатов наблюдений ГД $e: x_{ikk}, x_{ikk}$ на клой ступени при прямом и обратном ходе градуировки соответственно; - приведенные по входу средние значения результатов наблюдений  $X_{\nu}$ ,  $X_{\nu}$ на к-той ступени при прямом и обратном ходе градуировки соответственно.

$$
x_{\kappa}^* = \frac{1}{ml} \sum_n \sum_i x_{ikn}'' \tag{9}
$$

$$
x_{k} = \frac{1}{ml} \sum_{n} \sum_{i} x_{ikn}' \tag{10}
$$

6.3.3. Абсолютное значение случайной составляющей погрешности ИК на каждой к-той контрольной точке:

$$
\widetilde{\Delta}_{_{\text{OK}}}= \tau \cdot \sqrt{\widetilde{\sigma}^2_{\left[\Delta_{\text{OK}}\right]}} + \frac{\widetilde{H}_{_{\text{OK}}^2}}{12},\tag{11}
$$

где: т - коэффициент Стьюдента-Фишера, зависящий от доверительной вероятности (Р) и числа степеней свободы  $2ml-1$ . Таблица значений т при  $P = 0.95$  приведена в приложении В;

 $\widetilde{H}_{\alpha}$  - абсолютное значение вариации,

$$
\widetilde{H}_{\alpha\kappa} = \left| x_{\kappa} - x_{\kappa} \right| \tag{12}
$$

6.3.4. Абсолютная основная погрешность ИК на каждой к-той контрольной точке

$$
\widetilde{\Delta}_{\alpha\kappa a\delta c} = K \cdot (\widetilde{\Delta}_{\alpha s\tau} + \widetilde{\Delta}_{\alpha \kappa}) \qquad \text{npu } 8 > (\widetilde{\Delta}_{\alpha s\kappa} \cdot \tau / \widetilde{\Delta}_{\alpha \kappa}) > 0.8 ,
$$
  
\n
$$
\widetilde{\Delta}_{\alpha\kappa a\delta c} = \widetilde{\Delta}_{\alpha s\tau} \qquad \text{npu } (\widetilde{\Delta}_{\alpha s\kappa} \cdot \tau / \widetilde{\Delta}_{\alpha \kappa}) \ge 8 ,
$$
\n
$$
\widetilde{\Delta}_{\alpha\kappa a\delta c} = \widetilde{\Delta}_{\alpha \kappa} \qquad \text{ppu } (\widetilde{\Delta}_{\alpha s\kappa} \cdot \tau / \widetilde{\Delta}_{\alpha \kappa}) \le 0.8 ,
$$
\n(13)

Здесь коэффициент К определяется в зависимости от отношения  $\widetilde{\Delta}_{\alpha_{\rm NL}} \cdot \tau / \widetilde{\Delta}_{\alpha_{\rm K}}$  в соответствии с таблицей 4.

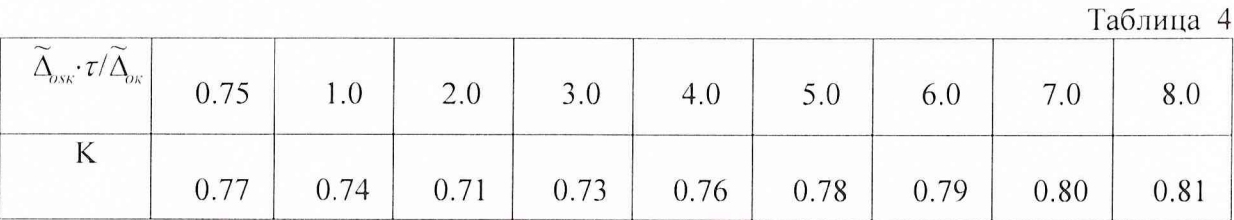

#### 6.3.4. Характеристики основной погрешности ИК

Абсолютная основная погрешность ИК

$$
\widetilde{\Delta}_o = \max(\widetilde{\Delta}_{\text{oxafoc}}) \tag{14}
$$

Приведенная погрешность ИК:

- 
$$
\kappa
$$
 *sepxnemy пределу измерений* (*BII*)  $\widetilde{\gamma}_{o} = \frac{\Delta_{o}}{BII} \cdot 100\%$  ; (15)

- 
$$
\kappa
$$
 *hop\omega рованиому значенио* (*H3*)  $\widetilde{\gamma}_{o} = \frac{\Delta_{o}}{H3} \cdot 100\%$  ; (16)

Относительная погрешность ИК

$$
\widetilde{\delta}_o = \max(\frac{\widetilde{\Delta}_{\text{oxadic}}}{x_{\kappa}}) \cdot 100\%
$$
\n(18)

6.4. Определение характеристик основной погрешности при поэлементной поверке для прямых измерений

6.4.1. Абсолютная основная погрешность ИК подсистем измерения давления воздуха (газа) и жидкостей

$$
\widetilde{\Delta}_o = 1.1 \sqrt{\Delta_{\text{HH}}^2 + \Delta_{\text{VCO}}^2} \tag{19}
$$

где:  $\Delta$  пп - погрешность первичного преобразователя давления, полученная при его автономной поверке или принятая согласно паспортным данным;

 $\Delta_{\text{YCO}}$  – абсолютная основная погрешность ИК, включающего модуль MC-114C1 и ПK.

6.4.2. Абсолютная основная погрешность ИК подсистемы измерения температуры (с термопреобразователями сопротивления ТСП, ТСМ)

$$
\widetilde{\Delta}_o = 1.1 \sqrt{\Delta_{TCH}^2 + \Delta_{YCO}^2} \tag{20}
$$

 $\Delta_{\text{TCII}}$  – НСП термопреобразователя сопротивления. Определяется по ГОСТ 6651-94 в зависимости от его типа и класса (А, В, С) или по паспортным данным;  $\Delta_{\text{YCO}}$  – абсолютная основная погрешность ИК, включающего модуль УСО MC-227R и  $\Pi K$ 

6.4.3. Абсолютная основная погрешность ИК подсистемы измерения температуры (с термоэлектрическими преобразователями ХА, ХК)

$$
\widetilde{\Delta}_o = 1.1 \sqrt{\Delta_{\tau\pi}^2 + \Delta_{\rm xc}^2 + \Delta_{\rm VCO}^2} \,, \tag{21}
$$

 $\Delta_{\text{TH}}$  – НСП термопары. Определяется по ГОСТ Р 8.585-2001 в зависимости от типа и класса (1, 2, 3) или по паспортным данным;

 $\Delta_{\nu}$  - абсолютная основная погрешность ИК температуры холодных спаев (определяется по формуле 17);

 $\Delta_{\rm YCO}$  – абсолютная основная погрешность ИК, включающего модуль УСО МС-114 и ПК.

6.4.4. Абсолютная основная погрешность ИК подсистемы измерения расхода топлива

$$
\widetilde{\Delta}_o = \sqrt{\Delta_{\Pi\Pi}^2 + \Delta_{\rm YCO}^2} \,,\tag{22}
$$

где:  $\Delta_{\text{III}}$  – абсолютная погрешность кориолисового расходомера Метран-360;  $\Delta_{\text{YCO}}$  – абсолютная основная погрешность ИК, включающего модуль МС-114С1 и ПК.

 $6.4.5.$ Абсолютная основная погрешность ИК подсистемы измерения параметров вибрации

$$
\widetilde{\Delta}_o = \sqrt{\Delta_{BH}^2 + \Delta_{XCO}^2} \tag{23}
$$

где:  $\Delta$ <sub>BII</sub> - погрешность аппаратуры измерения роторных вибраций;

 $\Delta_{\text{YCO}}$  – абсолютная основная погрешность ИК, включающего модуль УСО МС-114С1 и ПК.

6.4.6. Относительная и приведенные к ВП, 0,5ВП и НЗ погрешности ИК

Относительная и приведенные к ВП, 0,5ВП и НЗ погрешности ИК определяются по формулам (15)...(18).

6.5. Определение характеристик основной погрешности при комплектной (поэлементной) поверке для косвенных измерений параметра расхода воздуха

6.5.1 Абсолютное значение неисключенной систематической погрешности ИК на каждой к-той контрольной точке:

$$
\tilde{\Delta}_{osk} = 1.1 \cdot G_{a} \cdot \left[ W^{2}(\mu) \cdot (\Delta(\mu)/\mu)^{2} + W^{2}(d_{M}) \cdot (\Delta(d_{M})/d_{M})^{2} + W^{2}(T_{o}) \cdot (\Delta(T_{o})/T_{o})^{2} + W^{2}(\Delta P) \cdot (\Delta(\Delta P)/\Delta P)^{2} + W^{2}(P_{K}) \cdot (\Delta(P_{K})/P_{K})^{2} + W^{2}(\Delta P_{o}) \cdot (\Delta(\Delta P_{o})/\Delta P_{o})^{2} \right]^{0.5}
$$
\n(24)

где: G<sub>B</sub> - измеренное значение массового расхода воздуха;

 $\Delta(\varsigma_i)$ , - абсолютное значение НСП результата измерения параметра  $\varsigma_i$ ;

 $W(\varsigma_i) = \frac{\varsigma_i \cdot \partial G}{G \partial \varsigma}$  - относительные коэффициенты влияния аргумента  $\varsigma_i$  на по-

грешность определения расхода воздуха;

Здесь обозначены аргументы  $\zeta_i$ :

- µ коэффициент расхода РМК;
- dм средний диаметр сечения мерного участка РМК;
- Рк атмосферное давление;
- ∆Р средний перепад между полным давлением на входе РМК и статическим давлением в мерном сечении;
- ∆Ро перепад между атмосферным и полным давлением на входе PMK:
- То осредненная температура воздуха на входе в РМК.

Примечание. В формулу (24) не включены составляющие погрешности измерения расхода воздуха, обусловленные температурным изменением диаметра РМК и погрешностью измерения влажности воздуха, вследствие их несущественности ( $\leq 0,1\%$ ).

Коэффициенты влияния  $W(\zeta)$  имеют следующие значения (с учетом поправки на влияние диаметров отверстий ~1 мм приемников статического давления:

$$
W(T_o) = -\frac{1}{2},
$$
  
\n
$$
W(P_{\kappa}) = \frac{P_{\kappa}}{\Delta P} (\pi - 1)(W(\Delta P) - 1),
$$
  
\n
$$
W(\Delta P_o) = -\frac{\Delta P_o}{\Delta P} \cdot (\pi - 1)(W(\Delta P) - 1)
$$
  
\n
$$
W(\Delta P) = \frac{D}{\kappa \pi} \left( 1 + \frac{1 - \kappa}{2} \cdot \frac{1}{\pi^{\frac{1 - \kappa}{\kappa}} - 1} \right)
$$
\n(25)

$$
\pi = \frac{0,995(P_{\kappa} - \Delta P_{o}) - 1,009\Delta P}{0,995(P_{\kappa} - \Delta P_{o}) - 0,009\Delta P}
$$

$$
D = \frac{(\pi - 1)(1,009 - 0,009\pi)}{0,986 + 0,009\pi}
$$

$$
W(\mu) = 1, \qquad W(F_{\mu}) = 1
$$

Если влиянием диаметров отверстий приемников статического давления пренебречь, то выражения п и коэффициента D будут следующими:

$$
\pi = 1 - \frac{\Delta P}{P_{\kappa} - \Delta P_{\alpha}}, \qquad D = \pi - 1 \tag{26}
$$

6.5.2. Абсолютное значение случайной составляющей погрешности ИК расхода воздуха на каждой к-той контрольной точке:

$$
\widetilde{\Delta}_{_{\scriptscriptstyle{OK}}} = G_{_{\scriptscriptstyle{B}}} \cdot \left[ \ W^{2} \left( T_{_{\scriptscriptstyle{O}}} \right) \cdot \left( \Delta_{_{\scriptscriptstyle{OK}}} \left( T_{_{\scriptscriptstyle{O}}} \right) / T_{_{\scriptscriptstyle{O}}} \right)^{2} + W^{2} \left( \Delta P \right) \cdot \left( \Delta_{_{\scriptscriptstyle{OK}}} \left( \Delta P \right) / \Delta P \right)^{2} \right. \tag{27}
$$
\n
$$
+ W^{2} \left( \Delta P_{_{\scriptscriptstyle{O}}} \right) \cdot \left( \Delta_{_{\scriptscriptstyle{OK}}} \left( \Delta P_{_{\scriptscriptstyle{O}}} \right) / \Delta P_{_{\scriptscriptstyle{O}}} \right)^{2} \right]^{0.5}
$$

где:  $\Delta_{\alpha_{\kappa}}(\zeta)$  - абсолютное значение случайной составляющей погрешности ИК параметров  $\varsigma_j$  (Т<sub>о</sub>,  $\Delta P$ ,  $\Delta P_o$ ).  $\Delta_{o_K}(\varsigma_j)$  определяется по формуле (11).

6.5.3. Абсолютная основная погрешность ИК расхода воздуха на каждой кконтрольной точке  $\widetilde{\Delta}_{\text{osc}}$ 

 $\widetilde{\Delta}_{\alpha\alpha\alpha\alpha\beta\alpha}$  определяется согласно выражений (13).

6.5.4. Характеристики основной погрешности ИК расхода воздуха

Характеристики основной погрешности ИК расхода воздуха определяются по формулам (14)...(18).

Примечание. Допускается определять основную погрешность подсистемы измерения расхода воздуха по суммарным значениям погрешностей ИК температуры, давления и перепадов давления с использованием формулы (24), в которой в качестве погрешностей  $\Delta(\zeta)$ , принимаются абсолютные значения суммарных погрешностей измерения параметров  $\varsigma_i$ .

6.6. Определение характеристик суммарной погрешности ИК в реальных условиях эксплуатации

6.6.1 Абсолютная погрешность ИК

$$
\widetilde{\Delta} = \max(\widetilde{\Delta}_{\kappa}) \ , \quad \widetilde{\Delta}_{\kappa} = \sqrt{\widetilde{\Delta}_{\text{ow}}^2 + \widetilde{\Delta}_{\text{conv}}^2} \tag{28}
$$

$$
\widetilde{\Delta}_{\text{down}} = 1,1 \sqrt{\sum_{j=1}^{N} \widetilde{\Delta}_{j_{\text{down}}}^2},\tag{29}
$$

 $\widetilde{\Delta}$  - абсолютная суммарная погрешность ИК; гле:

 $\widetilde{\Delta}_r$  - суммарная погрешность ИК на каждой к<sub>-той</sub> контрольной точке;

 $\widetilde{\Delta}_{\text{down}}$  - дополнительная погрешность ИК на каждой к<sub>-той</sub> контрольной точке;

 $\widetilde{\Delta}_{_{J\,down}}$  - j-тая составляющая дополнительной погрешности ИК на каждой к-той контрольной точке;

N - количество составляющих дополнительной погрешности ИК.

6.6.2. Относительная погрешность ИК

$$
\widetilde{\delta} = \max(\frac{\widetilde{\Delta}_{\kappa}}{x_{\kappa}}) \cdot 100\% \tag{30}
$$

6.6.3. Приведенная погрешность ИК:

- $\widetilde{\gamma} = \frac{\widetilde{\Delta}}{BII} \cdot 100\%$ - к верхнему пределу измерений (ВП)  $(31)$
- $\widetilde{\gamma} = \frac{\widetilde{\Delta}}{H^2} \cdot 100\%$ - к нормированному значению (НЗ)  $(32)$

Значения погрешностей  $\widetilde{\Delta}_{\text{dom}}$ , берутся из паспортов на средства измерений, входящие в ИК. При необходимости значения  $\widetilde{\Delta}_{\ell_{\text{odd}}}$  могут быть определены экспериментально проведением градуировок ИК по методике раздела 6 в реальных условиях эксплуатации.

При этом обработка результатов наблюдений проводится в следующей последовательности:

Определяют абсолютную функцию влияния  $\Psi_{ik}(\xi)$  j<sub>-той</sub> влияющей величины на систематическую составляющую погрешности ИК ИС на к-той контрольной точке

$$
\Psi_{\mu s}(\xi_i) = A_{\mu s} \cdot \Delta \xi_i \tag{34}
$$

$$
A_{jks} = \frac{f[y_k(\xi_{j_{np}})] - f[y_k(\xi_{j_{ref}})]}{\xi_{j_{np}} - \xi_{j_{ref}}}
$$
(35)

$$
\Delta \xi_j = \xi_j - \xi_{j \text{ ref}}; \tag{36}
$$

f(y) - индивидуальная функция преобразования ИК ИС;

 $y_{\kappa}(\xi_{\text{imp}})$  – среднее значение результатов наблюдений на к-той ступени при воздействии на ИС предельного значения ј-той влияющей величины;

 $y_{\kappa}(\xi_{\text{iref}})$  – среднее значение результатов наблюдений на к-той ступени при воздействии на ИС нормального значения ј-той влияющей величины;

- предельное значение ј-той влияющей величины при определении функции влия- $\xi_{\text{imp}}$ ния

 $\xi$  j ref - нормальное значение j-той влияющей величины;

ξ<sub>i</sub> - текущее значение j<sub>-той</sub> влияющей величины.

Определяют СКО абсолютной функции влияния  $\Psi_{\mu\sigma}(\xi)$  j-<sub>той</sub> влияющей величины на случайную составляющую погрешности ИК ИС на к-той контрольной точке.

Значения функции влияния  $\Psi_{\mu\sigma}(\xi_i)$ определяются совместным решением уравнений

$$
\left\{\Psi_{jk\sigma}(\xi_j) + \widetilde{\sigma}_{\left[\Delta o\kappa\right]}\right\}^2 = \left|\widetilde{\sigma}_{\left[\Delta o\kappa\xi\right]}\right|^2\tag{37}
$$

$$
\widetilde{\sigma}_{|\Delta_{0\kappa\xi}}| = \sqrt{\frac{\sum_{n} \sum_{i} [f[y'_{ikn}(\xi_{j_{np}})] - f[y'_{k}(\xi_{j_{np}})]^{2} + \sum_{n} \sum_{i} [f[y''_{ikn}(\xi_{j_{np}})] - f[y''_{k}(\xi_{j_{np}})]^{2}}{2ml - 1}}
$$
(38)

где:  $\tilde{\sigma}_{\vert \Delta_{\text{osc},\xi\vert\vert}}$  - СКО ИК при действии предельного значения влияющей величины  $\xi_{\text{imp}}$ ;

 $y'_{ikn(\xi)np}$ ),  $y''_{ikn(\xi)np}$ ) – і -Tые значения результатов наблюдений на к-той ступени при воздействии на ИС предельного значения ј-той влияющей величины при прямом и обратном ходе градуировки соответственно;

у к(ξіпр), у"к(ξіпр) - средние значения результатов наблюдений на к-той ступени при воздействии на ИС предельного значения ј-той влияющей величины при прямом и обратном ходе градуировок соответственно.

абсолютную функцию влияния  $\Psi_{\mu\sigma}(\xi)$  j-<sub>той</sub> влияющей величины на • определяют случайную составляющую погрешности ИК на к-той контрольной точке

$$
\Psi_{ik}(\xi_i) = \tau \cdot \Psi_{ik\sigma}(\xi_i)
$$
\n(39)

• определяют абсолютное значение дополнительной погрешности ј-той влияющей величины на к-той контрольной точке

$$
\widetilde{\Delta}_{jk_{\text{dom}}} = K \cdot (\Psi_{jks}(\xi_j) + \Psi_{jks}(\xi_j)) \quad \text{ input } 8 > (\psi_{jks}(\xi_j) \cdot \tau / \psi_{jks}(\xi_j)) > 0.8,\n\widetilde{\Delta}_{jk_{\text{dom}}} = \psi_{jks}(\xi_j) \quad \text{ input } (\psi_{jks}(\xi_j) \cdot \tau / \psi_{jks}(\xi_j)) \ge 8,0\n\widetilde{\Delta}_{jk_{\text{dom}}} = \psi_{jks}(\xi_j) \quad \text{ input } (\psi_{jks}(\xi_j) \cdot \tau / \psi_{jks}(\xi_j)) \le 0,8.
$$
\n(40)

Здесь коэффициент К определяется в зависимости от отношения  $\psi_{jks}(\xi_j) \cdot \tau / \psi_{jks}(\xi_j)$  в соответствии с таблицей 4.

определяют абсолютное значение дополнительной погрешности ј-той влияю- $\bullet$ щей величины ИК ИС

$$
\widetilde{\Delta}_{i_{\text{dom}}} = \max(\widetilde{\Delta}_{ik_{\text{dom}}}) \tag{41}
$$

#### **7. ОФОРМЛЕНИЕ РЕЗУЛЬТАТОВ ПОВЕРКИ**

**7.1. Результаты поверки ИК измерительной системы СИ-З/ГТД оформляются протоколом по форме приложения**

**7.2. Результаты исследований по определению погрешностей и диапазонов измерений ИК системы СИ-З/ГТД заносятся в Протокол (приложение Г).**

**7.2. При положительных результатах исследований оформляется метрологической службой организации, аккредитованной на право проведения поверочных работ, свидетельство о поверке по форме, приведенной в приложении 1 ПР50.2.006-94.**

**7.3. Система измерительная СИ-З/ГТД считается прошедшей поверку с Положительными результатами при выполнении следующих требований:**

**- ИС функционирует нормально, неисправности и дефекты, препятствующие выполнению операций поверки и последующей эксплуатации, отсутствуют;**

**- основные технические характеристики ИС соответствуют РЭ и другим нормативным документам;**

**- метрологические характеристики соответствуют требованиям ОСТ 1 01021-93 и методики поверки 550.80.849.00077 МП.**

**32 ГНИИИ МО РФ Научный сотрудник ГЦИ СИ «Воентест»**

Agenes

**С.Н. Чурилов**

**Старший научный сотрудник ГЦИ СИ «Воентест» 32 ГНИИИ МО РФ**

**А.А. Горбачев**

### **Приложение А (справочное)**

#### **Библиография**

**1. ГОСТ 8.009-84 ГСИ. Нормируемые метрологические характеристики средств и змерений;**

**2. ГОСТ 8.207-76 ГСИ. Прямые измерения с многократными наблюдениями. Методы обработки результатов наблюдений. Основные положения.**

**3. ГОСТ 6651-94 'Гермопреобразователи сопротивления. Общие технические требования и методы испытаний;**

**4. Г ОСТ Р 8.585-2001 ГСИ. Термопары. Номинальные статические характеристики преобразования;**

5. РМГ 51-2002 ГСИ. Документы на методики поверки средств измерений;

**6. МИ 2083-90 ГСИ. Измерения косвенные. Определение результатов измерений и оценивание их погрешностей;**

7. МИ-187-86 ГСИ. Средства измерений. Критерии достоверности и параметры ме**тодик поверки;**

**8. МИ 188-86 ГСИ. Средства измерений. Установление значений параметров методик поверки;**

**9. ОСТ 1 01021-93 Стенды для испытаний авиационных ТВД в наземных условиях. Общие технические требования;**

**10. ОСТ 1 00487-83. Метрологическое обеспечение испытаний газотурбинных двигателей. Метрологическая аттестация измерительных каналов информационноизмерительных систем.**

**11. ОСТ 1 02517-84. Силоизмерительные системы испытательных стендов. Методика поверки.**

**12. ПР 50.2.006-94 ГСИ. Порядок проведения поверки средств измерений;**

**13. ЖЯИУ. 421431.003 МП Аппаратура измерения роторных вибраций ИВ-Д-СФ-ЗМ. Методика поверки;**

**14. БЛИЖ.401 1250.001 МП, 2004. Комплекс измерительно-вычислительный. Методика поверки.**

**15. БЛИЖ.409801.002.90. Комплекс измерительно-вычислительный. Программа управления «Recorder». Руководство пользователя. Редакция, 2005.**

**16. ГОСТ 12.1.019-79 ССБТ Электробезопасность. Общие требования и номенклатура видов защиты;**

17. ГОСТ 12.1.030-81 ССБТ Электробезопасность. Защитное заземление, **зануление;**

**18. ГОСТ 12.1.038-82 ССБТ. Электробезопасность. Предельно допустимые значения напряжений прикосновения и токов;**

**19. ГОСТ 12.1.004-91 ССБТ. Пожарная безопасность.**

### Приложение Б.

### **Перечень параметров измерительной системы СИ-З/ГТД, подлежащих поверке, диапазоны измерений и пределы допускаемых погрешностей измерений**

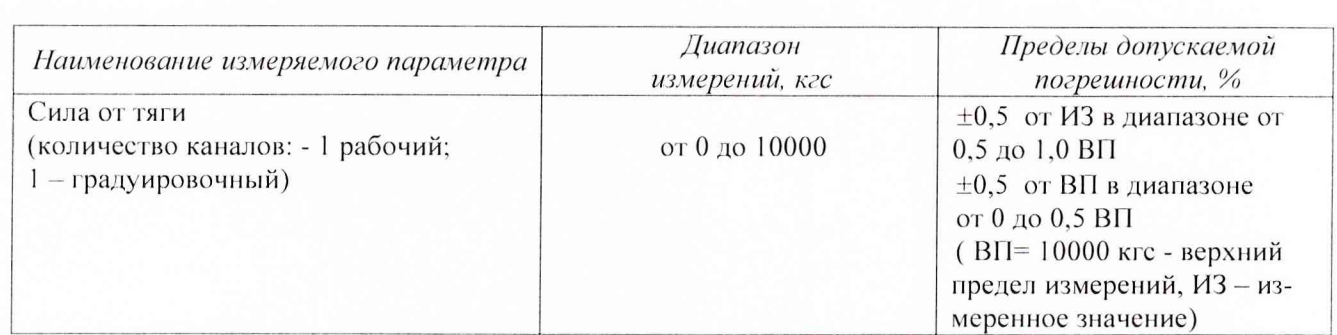

#### *П одсист ема измерения силы тяги*

### *П одсист ема измерения частоты вращ ения рот оров*

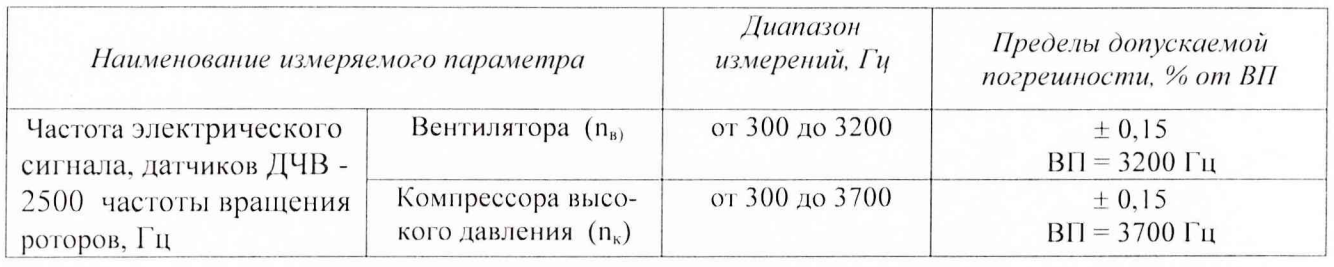

*Подсистема измерения температуры (с термоэлектрическими преобразователями ХА, ХК)* **и** *напряжения постоянного тока, соответствующего значениям температуры*

*Подсистема измерения температуры (с термопреобразователями сопротивления TC1I, ТСМ)*

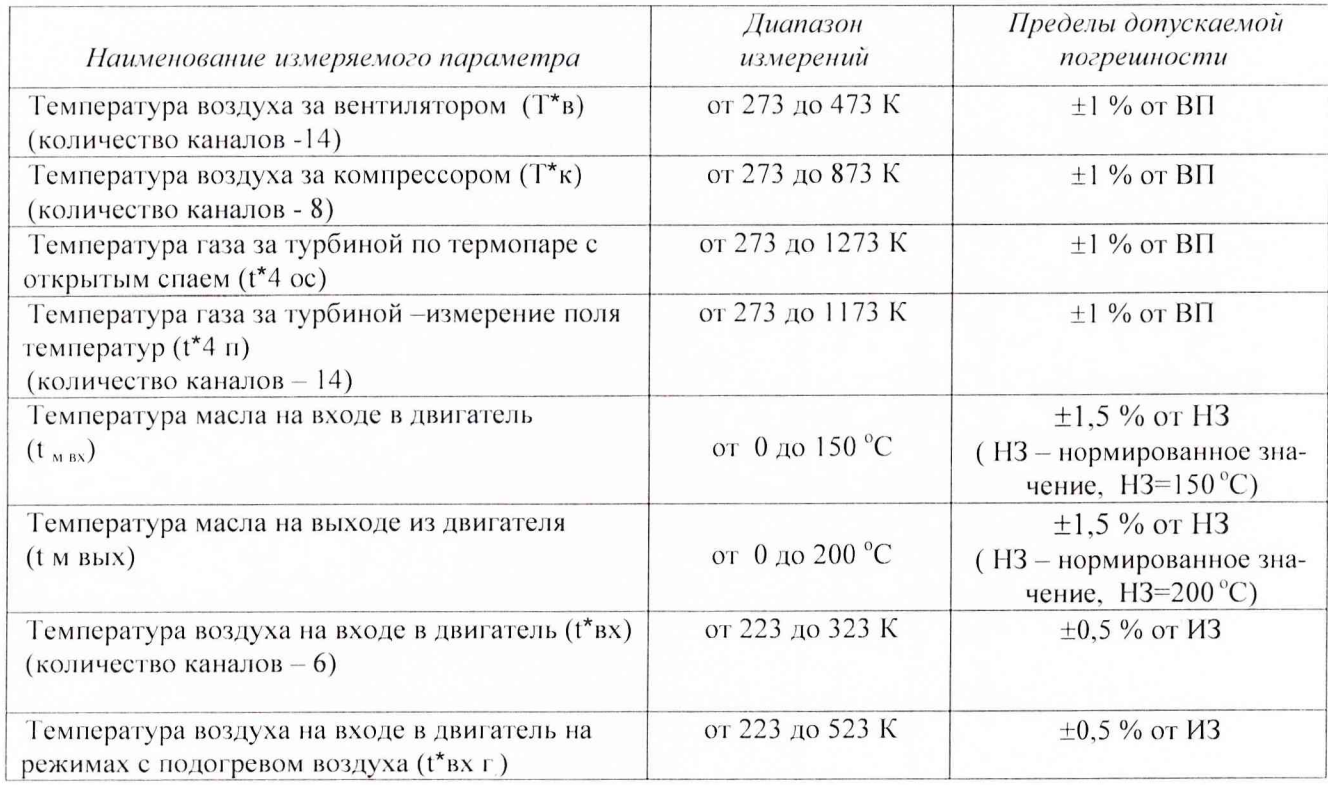

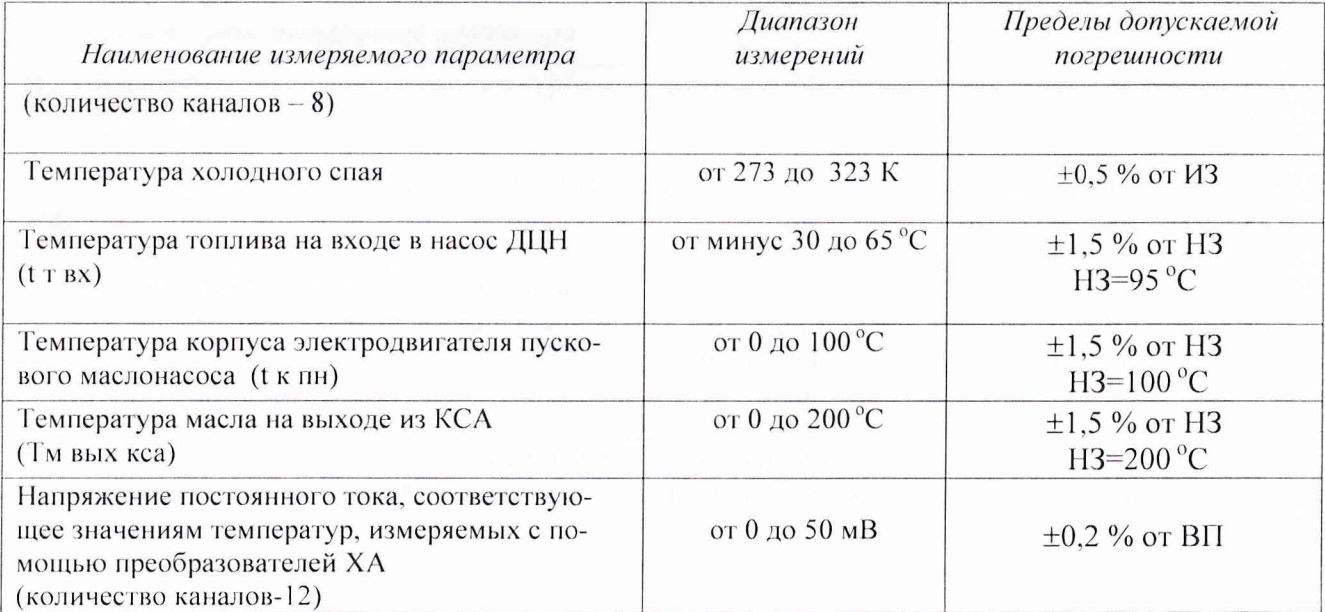

## *П одсист ема измерения давления*

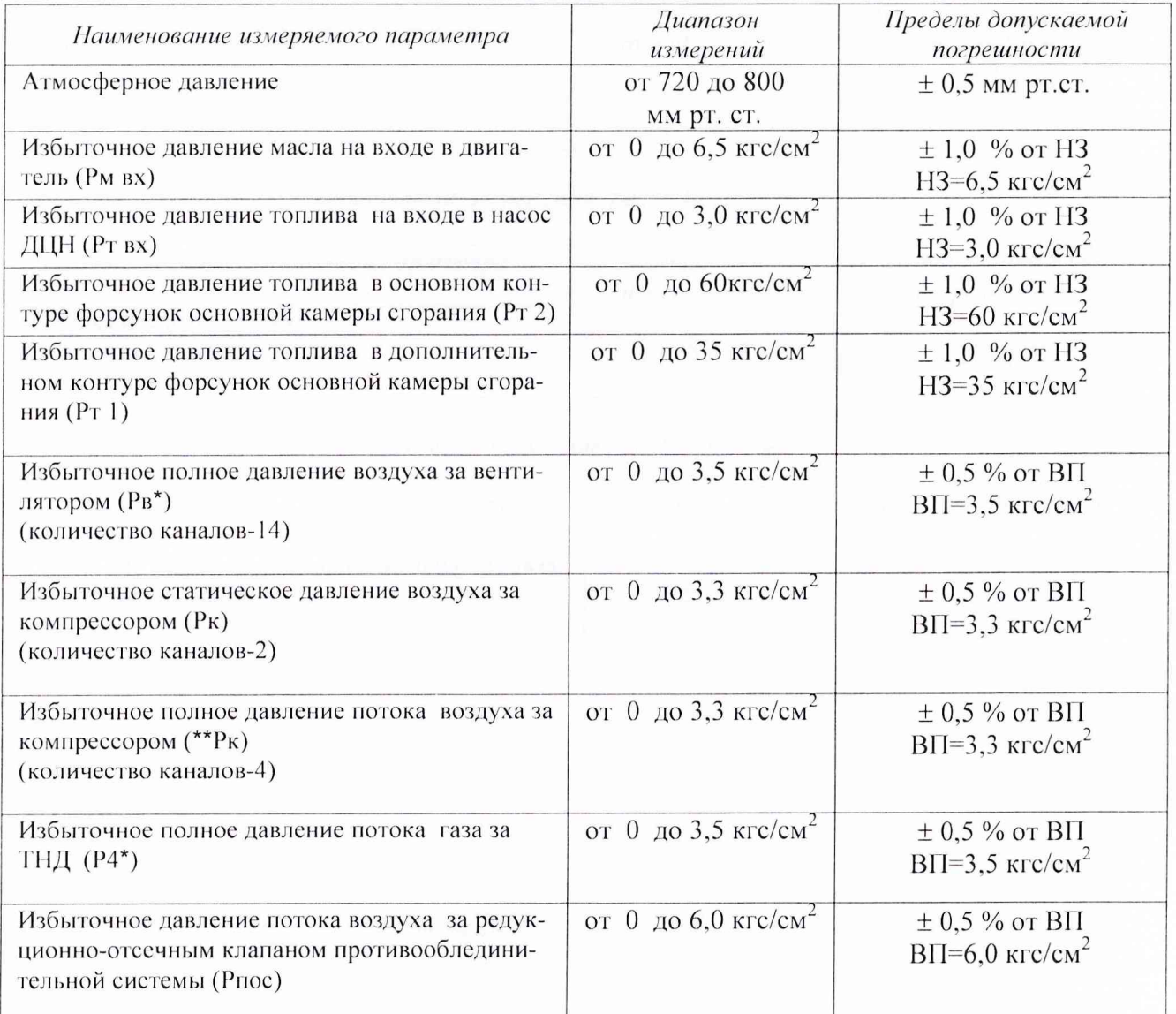

**Приложение В**

**(справочное)**

### **ЗНАЧЕНИЯ**

**коэффициента Стьюдента-Фишера в зависимости** от числа степеней свободы при доверительной вероятности P= 0,95

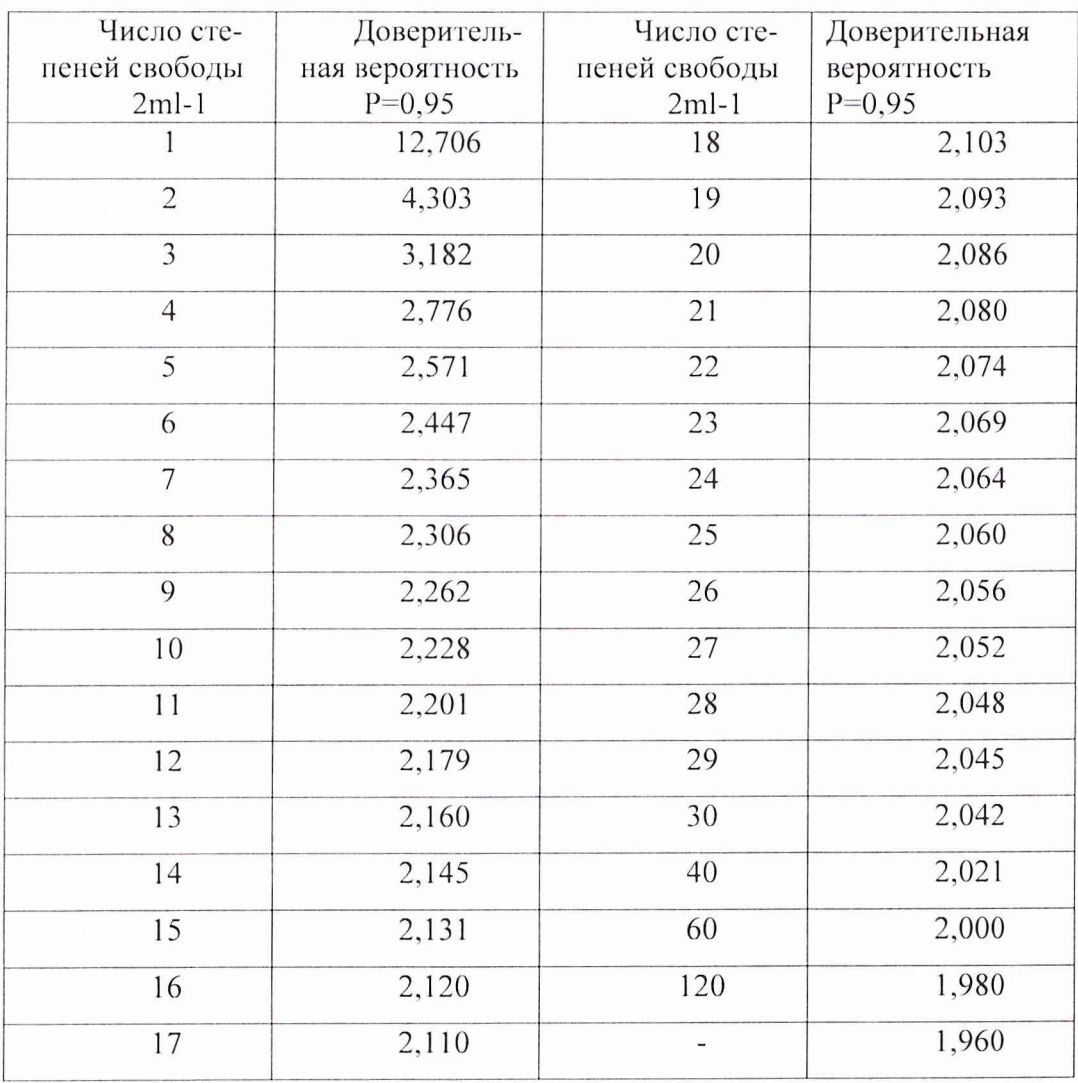

# Протокол №

### (Форма) определения погрешностей и диапазонов измерений ИК измерительной системы СИ-3/ГТД стенда № 5А для испытаний газотурбинных двигателей предприятия ОАО «ММП им. В.В.Чернышева»

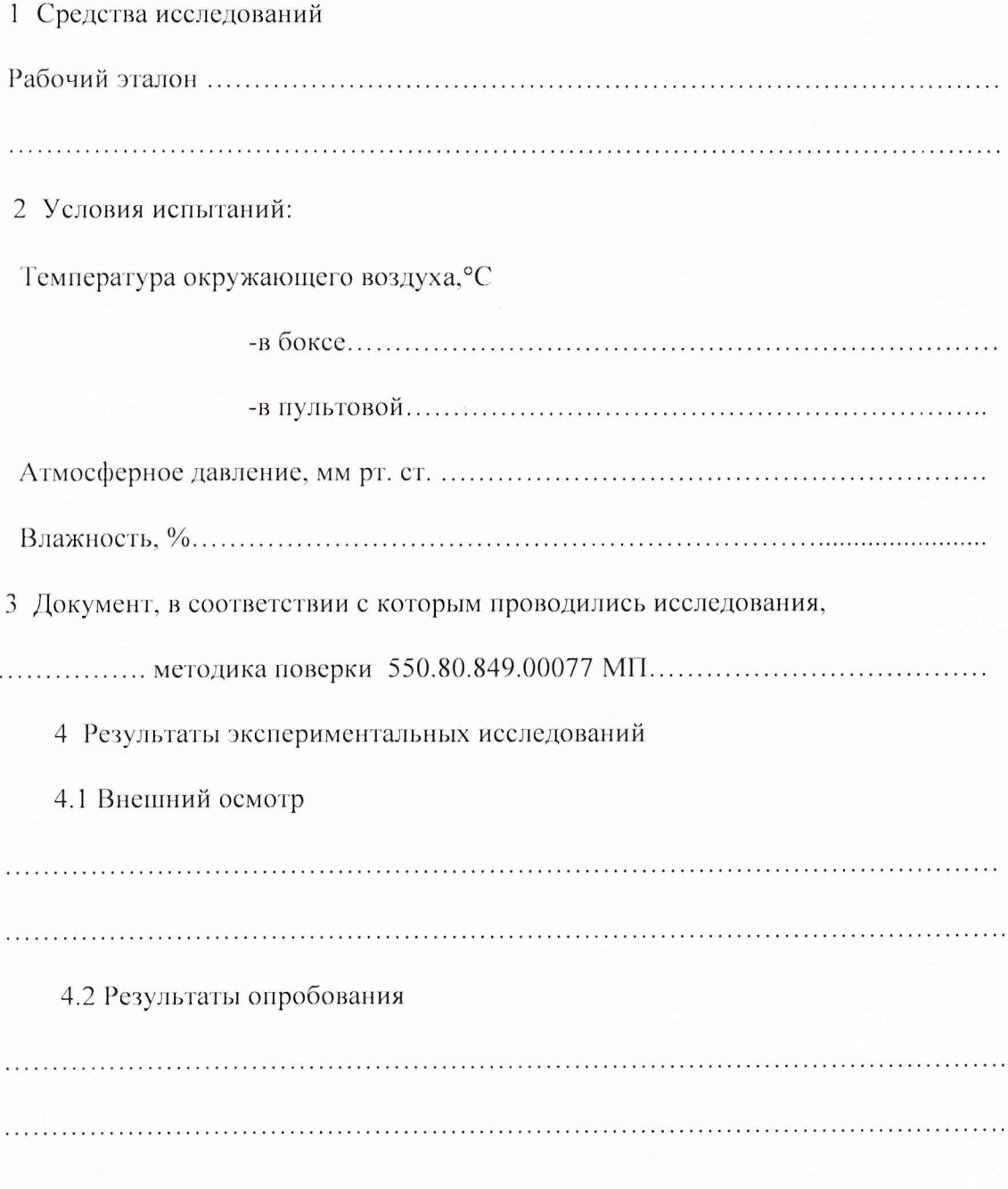

4.3 Результаты метрологических исследований

Рабочие материалы, содержащие данные по градуировкам ИК и их обработке представлены в рабочей папке №.........

Результаты определения погрешностей и диапазонов измерений ИК измерительной системы СИ-2/ГТД представлены в Таблице.

Условия исследования:

- число ступеней нагружения, р=............
- число циклов нагружения,  $l =$ ...............
- число опросов на точке,  $m=$ ..............

#### Таблица

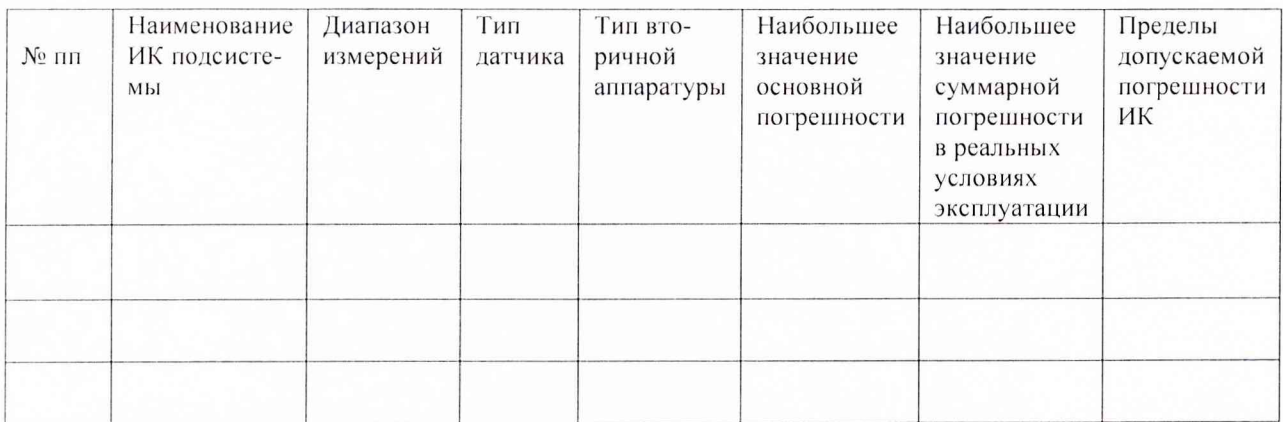

Представитель 32 ГНИИИ МО РФ

Представители ОАО «ММП им. В.В.Чернышева»

Поверитель

Главный метролог

Начальник цеха